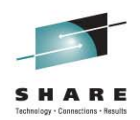

### **Keeping Your MQ Service Up and Running Queue Manager Clustering**

**[z/OS & distributed]**

**Morag Hughson hughson@uk.ibm.com (Session # 9516)**

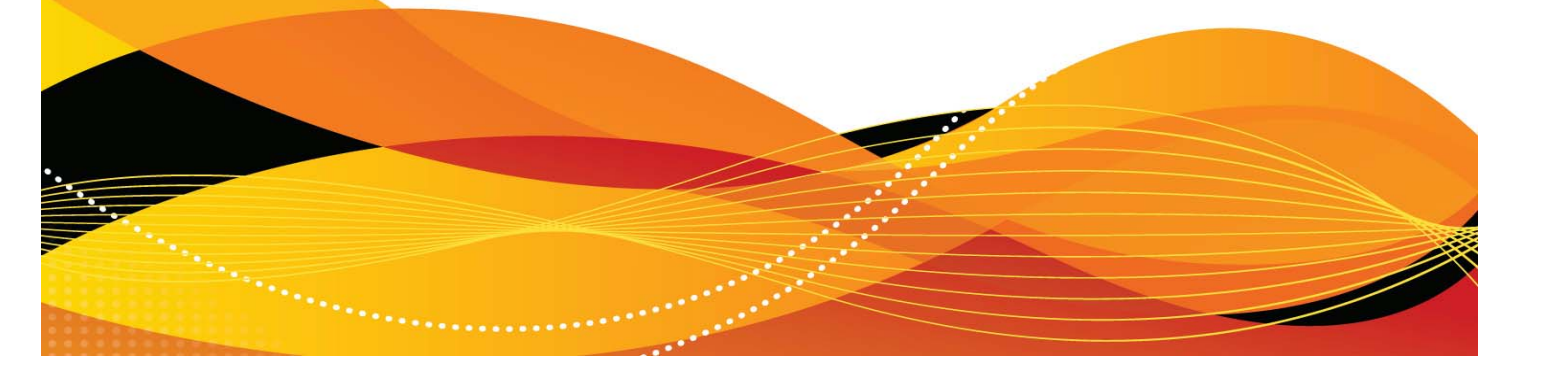

## **Agenda**

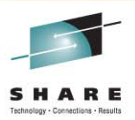

- **The purpose of clustering**
- **Defining a cluster**
	- **Clustering concepts**
	- **Defining and checking cluster queue managers**
- **Lifting the Lid on Clustering**
	- **Initial Definitions**
	- **First MQOPEN**
- **Workload Balancing**
	- **The WLM algorithm in depth**
- **Pub/Sub Clusters**
- **Further Considerations**
	- **RESET, REFRESH**
- **Recommendations**

#### N O T E S **What are clusters?** The term clusters means has different meaning for different people as there are a large number of technologies that use the term and a large number of products that offer "clustering". • Clustering is usually associated with parallel processing or high availability technologies. There exist many different types of parallel processing architectures. The amount of symmetry between the processing nodes varies between architectures. • Although WMQ clustering does provide a level of high availability, its raison d'etre is as a WMQ parallel processing feature. • The most symmetric systems are similar to SP2. These are essentially a set of identical processors (RS/6000) connected together using a high speed switch which allows fast communication between the individual nodes. • Systems like z/OS Parallel Sysplex consist of complexes of processors, each complex comprising numerous, but same type processors. The complex is connected together using a coupling facility, which, as well as allowing high speed communication, also allows efficient data sharing. Most parallel architectures do not have this type of data sharing capability. • The most generalized parallel architectures involve processors of different types, running different operating systems connected together using different network protocols. This necessarily includes symmetric systems like SP2 and Parallel Sysplex. • A WebSphere MQ cluster is most similar to the most generalized parallel architecture. This is because WebSphere MQ exploits a wide variety of platforms and network protocols. This allows WebSphere MQ applications to naturally benefit from clustering. • WebSphere MQ clusters are solve a requirement to group queue managers together (i.e. to increase

processing power of the WMQ network) whilst minimising the administration costs associated with WMQ queue manager intercommunication.

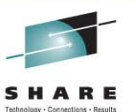

ando

2011

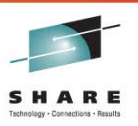

#### **How can we process more messages?**

#### • **Single queue manager**

- **Increase power of the machine**
	- **A machine to which processors, etc can be added to respond to increases in workload**
	- **Not realistic Cost, locking, availability, etc**

#### • **Multiple queue managers**

- **Add more queue managers**
	- **Add to what?**
	- **How are they grouped?**
	- **Intercommunication admin costs**
	- **Application development costs**

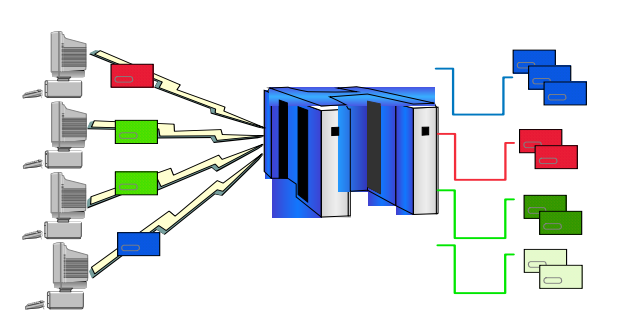

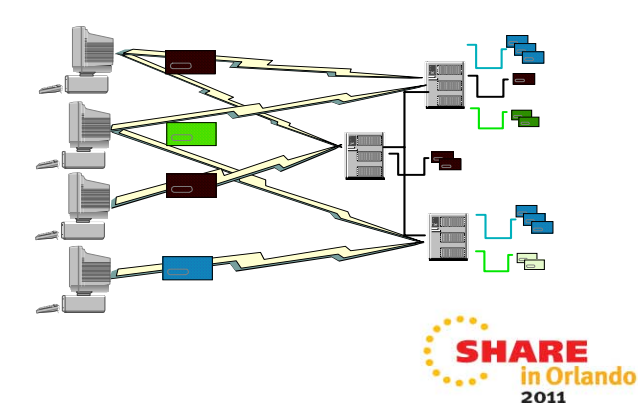

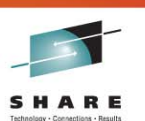

#### **How can we process more messages?**

N O  $T$ E S • It would be nice if we could place all the queues in one place. We could then add processing capacity around this single Queue manager as required and start multiple servers on each of the processors. We would incrementally add processing capacity to satisfy increased demand. We could manage the system as a single entity. A client application would consider itself to be talking to a single Queue manager entity. • Even though this is highly desirable, in practice it is almost impossible to achieve. Single machines cannot just have extra processors added indefinitely. Invalidation of processor caches becomes a limiting factor. Most systems do not have an architecture that allows data to be efficiently shared between an arbitrary number of processors. Very soon, locking becomes an issue that inhibits scalability of the number of processors on a single machine. These systems are known as "tightly coupled" because operations on one processor may have a large effect on other processors in the machine cluster. • By contrast, "loosely coupled" clusters (e.g. the Internet) have processors that are more or less independent of each other. Data transferred to one processor is owned by it and is not affected by other processors. Such systems do not suffer from processor locking issues.

### **The purpose of clustering**

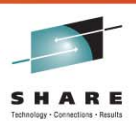

#### • **Simplified administration**

– **Large WMQ networks require many object definitions**

- **Channels**
- **Transmit queues**
- **Remote queues**

#### • **Workload balancing**

- **Spread the load**
- **Route around failures**
- **Flexible connectivity**
	- **Overlapping clusters**
	- **Gateway Queue managers**
- **Pub/sub Clusters**

O

 $T$ 

E

S

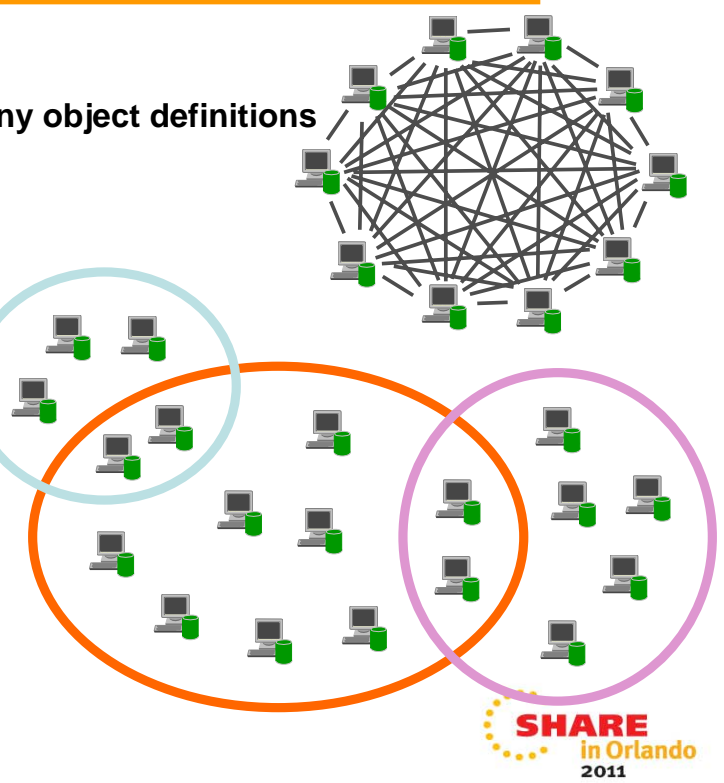

### **How can we process more messages?**

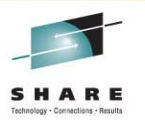

#### N • In a cluster solution, there are multiple consumers of queues (client queue managers) and multiple providers of queues (server queue managers). In this model, for example, the black queue is available on multiple servers. Some clients use the black queue on both servers, other clients use the black queue on just one server.

- A cluster is a loosely coupled system. Messages flow from clients to servers and are processed and responses messages sent back to the client. Servers are selected by the client and are independent of each other. It is a good representation of how, in an organization, some servers provide many services, and how clients use services provided by multiple servers.
	- The objective of WebSphere MQ clustering is to make this system as easy to administer and scale as the Single Queue Manager solution.

## **Goals of Clustering**

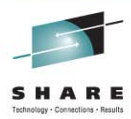

- **Multiple Queues with single image**
- **Failure isolation**
- **Scalable throughput**
- **MQI applications to exploit clusters transparently**
- **Definition through usage (MQOPEN)**

MOPUT/MOOPEN

• **MQGET always local**

 $T$ 

S

## **Goals of Clustering**

- N O • Consider a client using the black queue that is available in the cluster on three server queue managers. A message is MQPUT by the client and is delivered to \*one\* of the servers. It is processed there and a response message sent to a ReplyToQueue on the client queue manager. • In this system, if a server becomes unavailable, then it is not sent any further messages. If messages are not being processed quickly enough, then another
	- server can be added to improve the processing rate. • It is important that both these behaviors are achieved by existing MQI applications, i.e. without change. It is also important that the administration of clients and servers is easy. It must be straight forward to add new servers and new clients to the server.
- E • We see how a cluster can provide a highly available and scalable message processing system. The administration point in processing is MQOPEN as this is when a queue or queue manager is identified as being required by an application.
	- Note that only one message is sent to a server; it is not replicated three times, rather a specific server is chosen and the message sent there. Also note that MQGET processing is still local, we are not extending MQGET into the network.

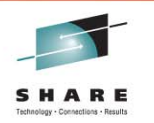

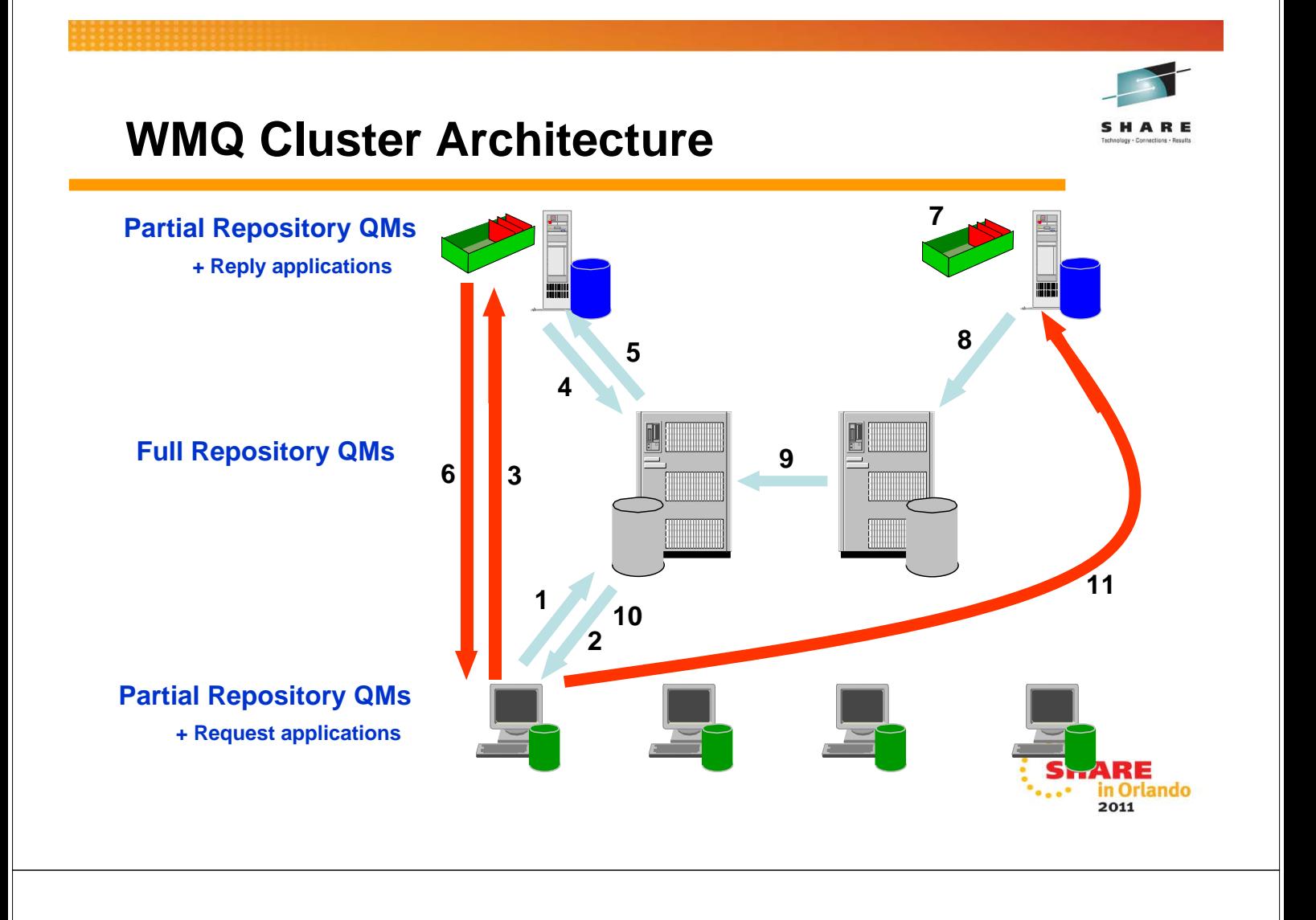

S

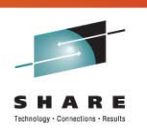

### **WMQ Cluster Architecture**

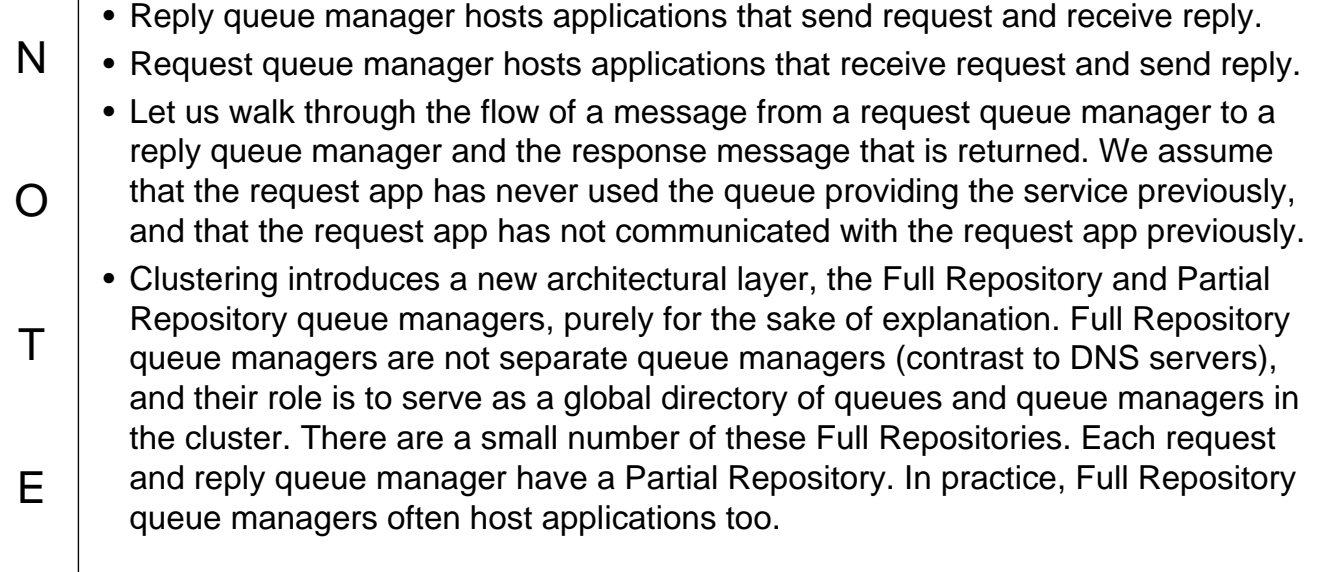

### **WMQ Cluster Architecture**

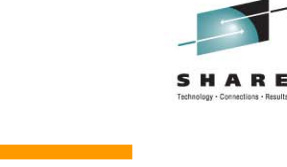

- N  $\Omega$ • At MQOPEN, the queue manager to which the application is connected detects that this queue has not been used by this queue manager previously. The queue manager sends an internal message (1) requesting the location of the servers for the green queue and channel definitions to get to these servers. The returned definitions (2) are installed on the request queue manager, a channel is automatically defined to the reply queue manager (3).
	- Similar processing occurs at the request side, to locate the requestor's ReplyToQueue manager.
- $T$ E • The most frequent method used by a reply app to send a response message to a requestor is to use the routing information in the message descriptor, namely the ReplyToQ and ReplyToQMgr. The reply app's requirement is slightly different to the original request, since the originating application's ReplyToQ is normally private to its Queue manager, i.e. it is not visible to the whole cluster. In this case the server needs to be able to locate the ReplyToQMgr rather than the ReplyToQ.

S

T

E

S

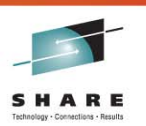

### **WMQ Cluster Architecture**

- N O • This happens as follows. When an MQPUT1 or MQOPEN request is made to send a message to a ReplyToQMgr for the first time, the queue manager sends an internal message (4) to the repository requesting the channel definition required to reach the client. The returned definition (5) is used to automatically define a channel to the request queue manager (6) to get the message back to the request queue manager where local queue resolution puts the message on the ReplyToQ.
	- Finally, we see what happens when some attributes of a cluster queue or cluster Queue manager change. One interesting case is the creation of a new instance of a cluster queue manager holding a cluster queue being used by a request (7). This information is propagated from the reply queue manager (8). The Full Repository propagates the definition to the other Full Repository (9) and the Full Repository propagates it to any interested request QMs through the repository network (10), allowing this new instance to be used during an MQOPEN, MQPUT or MQPUT1 call (11).
		- Note that channels are only automatically defined once on the first MQOPEN that resolves to a queue on the remote queue manager, not for every MQOPEN or MQPUT.

### **New in V7 - Pub/sub Clusters**

- **For distributed pub/sub**
- **Based on clustered topic objects**
	- **Hosted on one or more queue managers in the cluster**
- **Based on clustering for object auto-definition**
	- **All to all queue manager connectivity**
	- **Channel auto-definition on first cluster topic definition**
- **How large?** 
	- **100 queue managers**

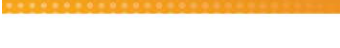

### **New in V7 - Pub/sub Clusters**

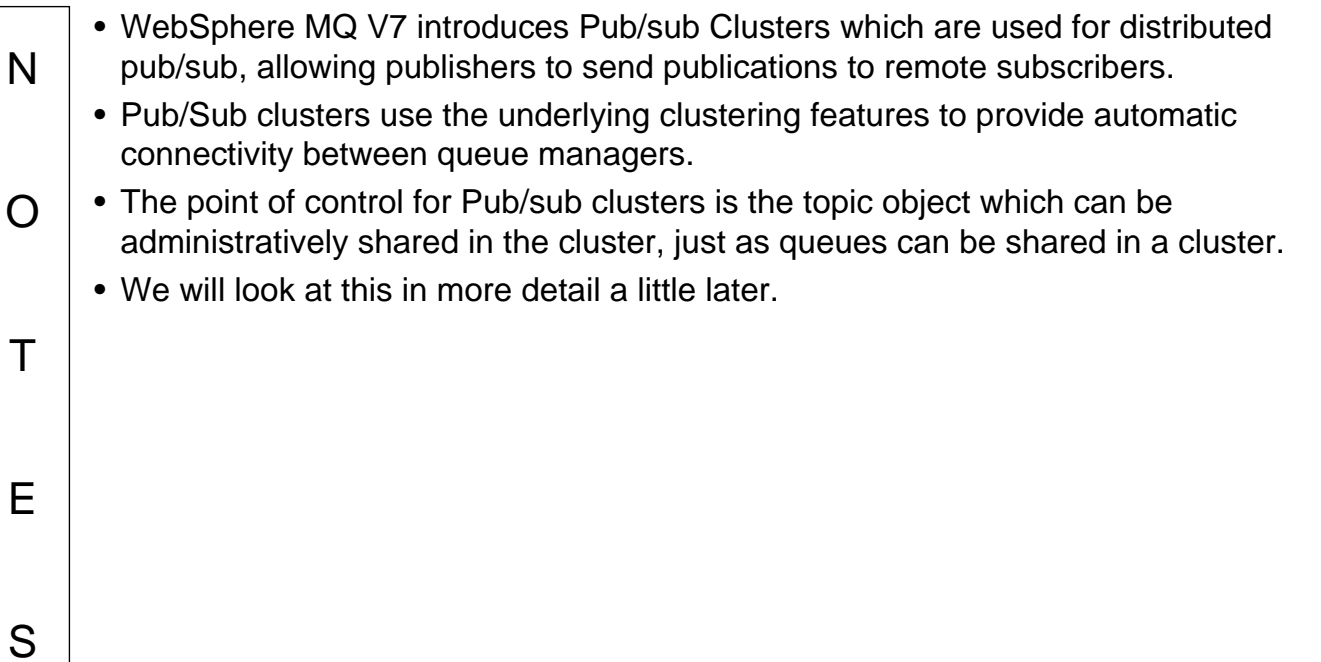

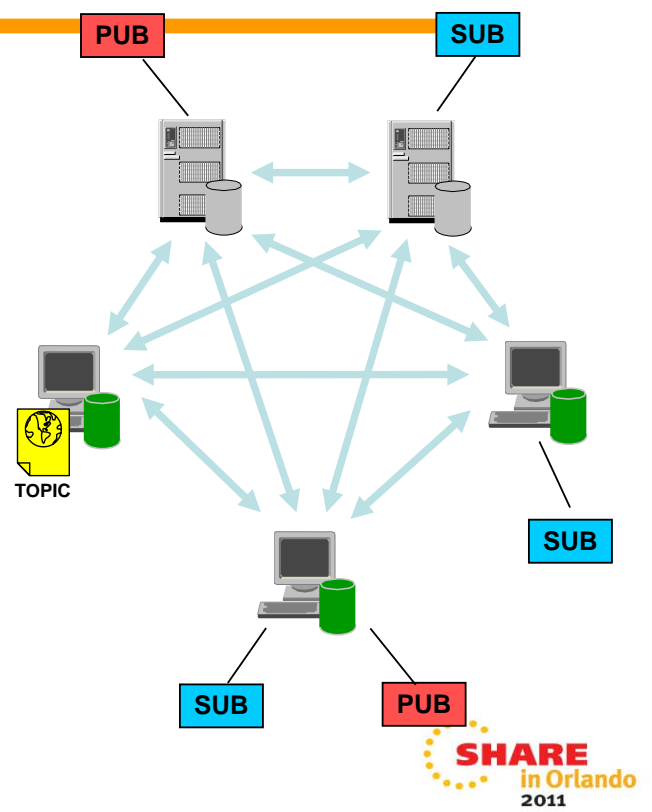

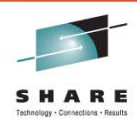

SHARF

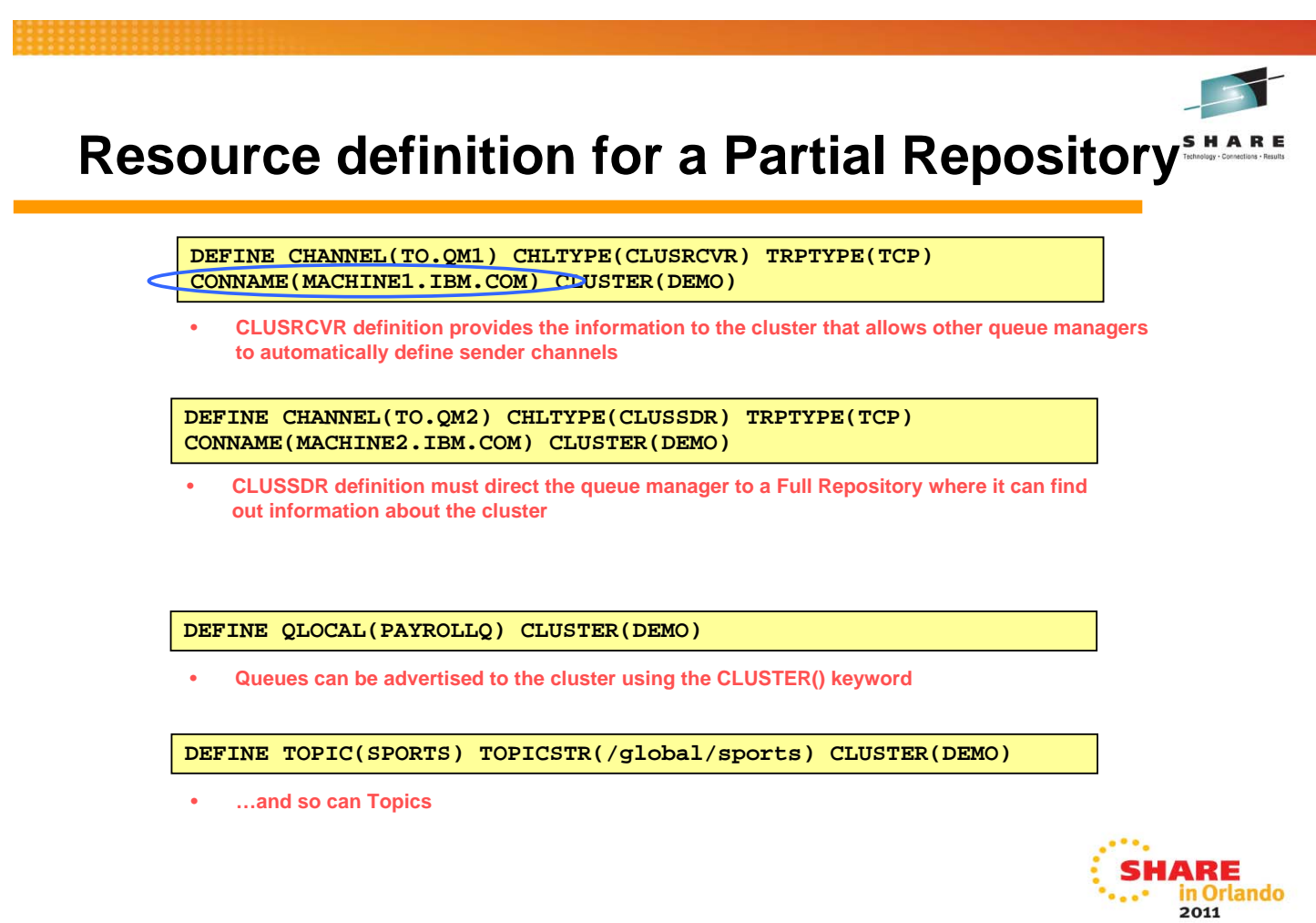

#### **Resource definition for Partial Repository QM1** SHARE

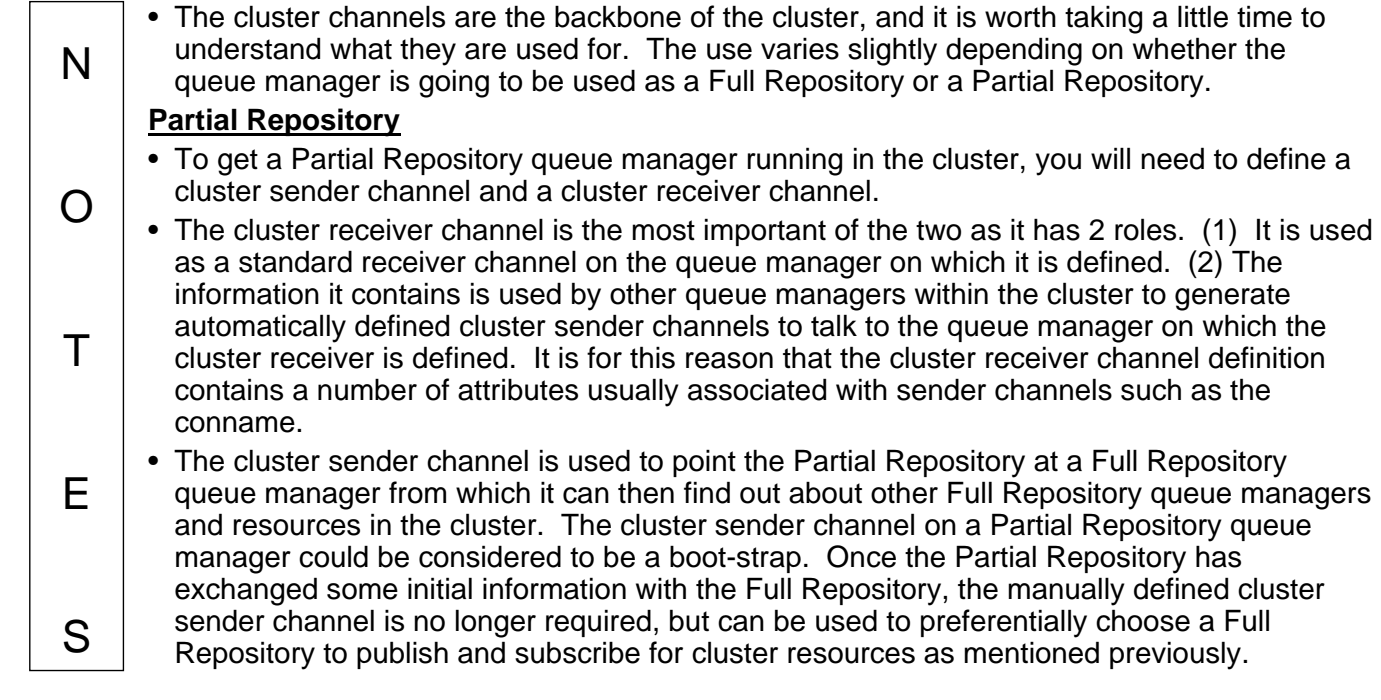

## **Resource definition for a full repository**

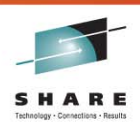

#### **ALTER QMGR REPOS(DEMO)**

• **A queue manager is made into a full repository for a cluster by using the REPOS keyword on the QMGR object**

**DEFINE CHANNEL(TO.QM2) CHLTYPE(CLUSRCVR) TRPTYPE(TCP) CONNAME(MACHINE2.IBM.COM) CLUSTER(DEMO)**

• **CLUSRCVR definition provides the information to the cluster that allows other queue managers to automatically define sender channels.**

**DEFINE CHANNEL(TO.QM3) CHLTYPE(CLUSSDR) TRPTYPE(TCP) CONNAME(MACHINE3.IBM.COM) CLUSTER(DEMO)**

• **CLUSSDR definition must direct the queue manager to another full repository for the cluster. When a full repository learns some information about the cluster it only forwards it to other full repositories for which it has a manually defined CLUSSDR channel**

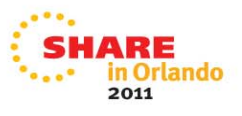

# **Resource definition for Full Repositories**

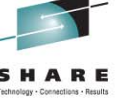

#### **Full Repository**

N

O

T

E

S

- A full repository is created by issuing alter qmgr(CLUSNAME)
- On a Full Repository, the role of the cluster receiver channel is the same :- it provides the information required by other queue managers in the cluster to talk to the Full Repository. The difference is in the use of the cluster sender channels. Manually defined cluster sender channels must be used to link all of the Full Repositories within the cluster. For the Full Repositories to communicate correctly, these channels need to connect the Full Repositories into a fully connected set. In a typical scenario with 2 Full Repositories, this means each Full Repository must have a cluster sender channel to the other Full Repository. These manual definitions mean that the flow of information between the Full Repositories can be controlled, rather than each one always sending information to every other Full Repository.
	- The 2 key points to remember are:
	- The Full Repositories must form a fully connected set using manually defined cluster sender channels.
	- The information in the cluster receiver will be propagated around the cluster and used by other queue managers to create auto defined cluster sender channels. Therefore it is worth double checking that the information is correct.
	- Note: If you alter a cluster receiver channel, the changes are not immediately reflected in the corresponding automatically defined cluster sender channels. If the sender channels are running, they will not pick up the changes until the next time they restart. If the sender channels are in retry, the next time they hit a retry interval, they will pick up the changes.

# **Considerations for Full Repositories (FRs)**

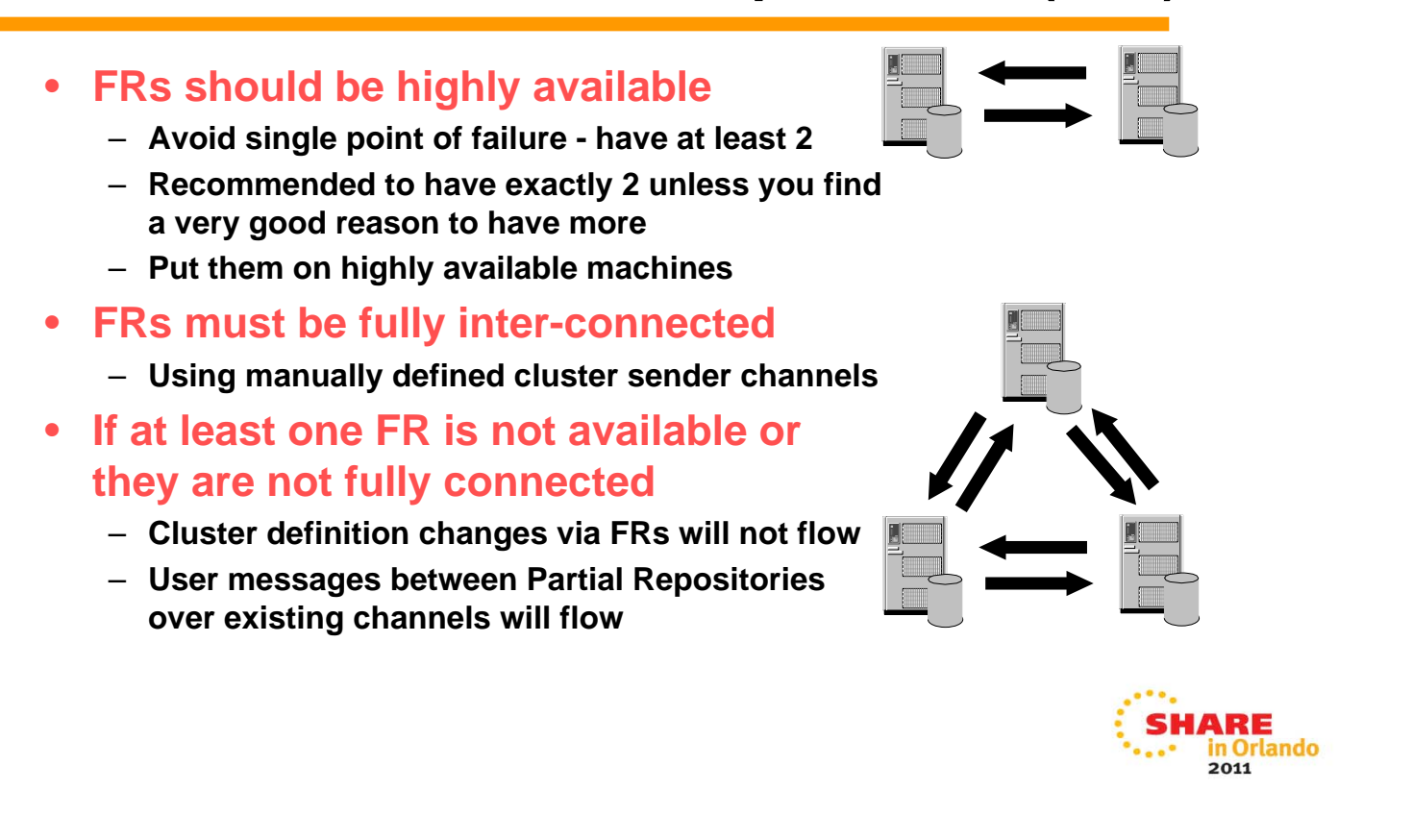

N

O

S

## **Considerations for Full Repositories (FRs)**

- Full Repositories must be fully connected with each other using manually defined cluster sender channels.
	- You should always have at least 2 Full Repositories in the cluster so that in the event of a failure of a Full Repository, the cluster can still operate. If you only have one Full Repository and it loses its information about the cluster, then manual intervention on all queue managers within the cluster will be required in order to get the cluster working again. If there are two or more Full Repositories, then because information is always published to and subscribed for from 2 Full Repositories, the failed Full Repository can be recovered with the minimum of effort.
- $T$ E • Full Repositories should be held on machines that are reliable and highly available. This said, if no Full Repositories are available in the cluster for a short period of time, this does not effect application messages which are being sent using the clustered queues and channels, however it does mean that the clustered queue managers will not find out about administrative changes in the cluster until the Full Repositories are active again.
	- For most clusters, 2 Full Repositories is the best number to have. If this is the case, we know that each Partial Repository manager in the cluster will make its publications and subscriptions to both the Full Repositories.
		- It is possible to have more than 2 Full Repositories.

E

S

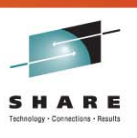

## **Considerations for Full Repositories (FRs)**

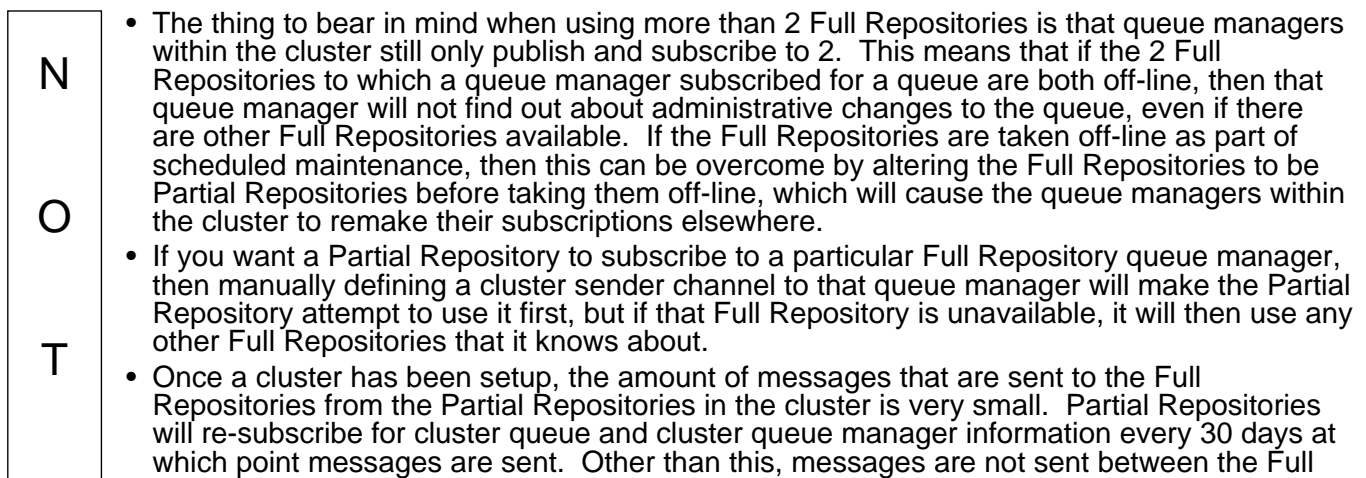

and Partial Repositories unless a change occurs to a resource within the cluster, in which case the Full Repositories will notify the Partial Repositories that have subscribed for the information on the resource that is changing.

• As this workload is very low, there is usually no problem with hosting the Full Repositories on the server queue managers. This of course is based on the assumption that the server queue managers will be highly available within the cluster.

• This said, it may be that you prefer to keep the application workload separate from the administrative side of the cluster. This is a business decision.

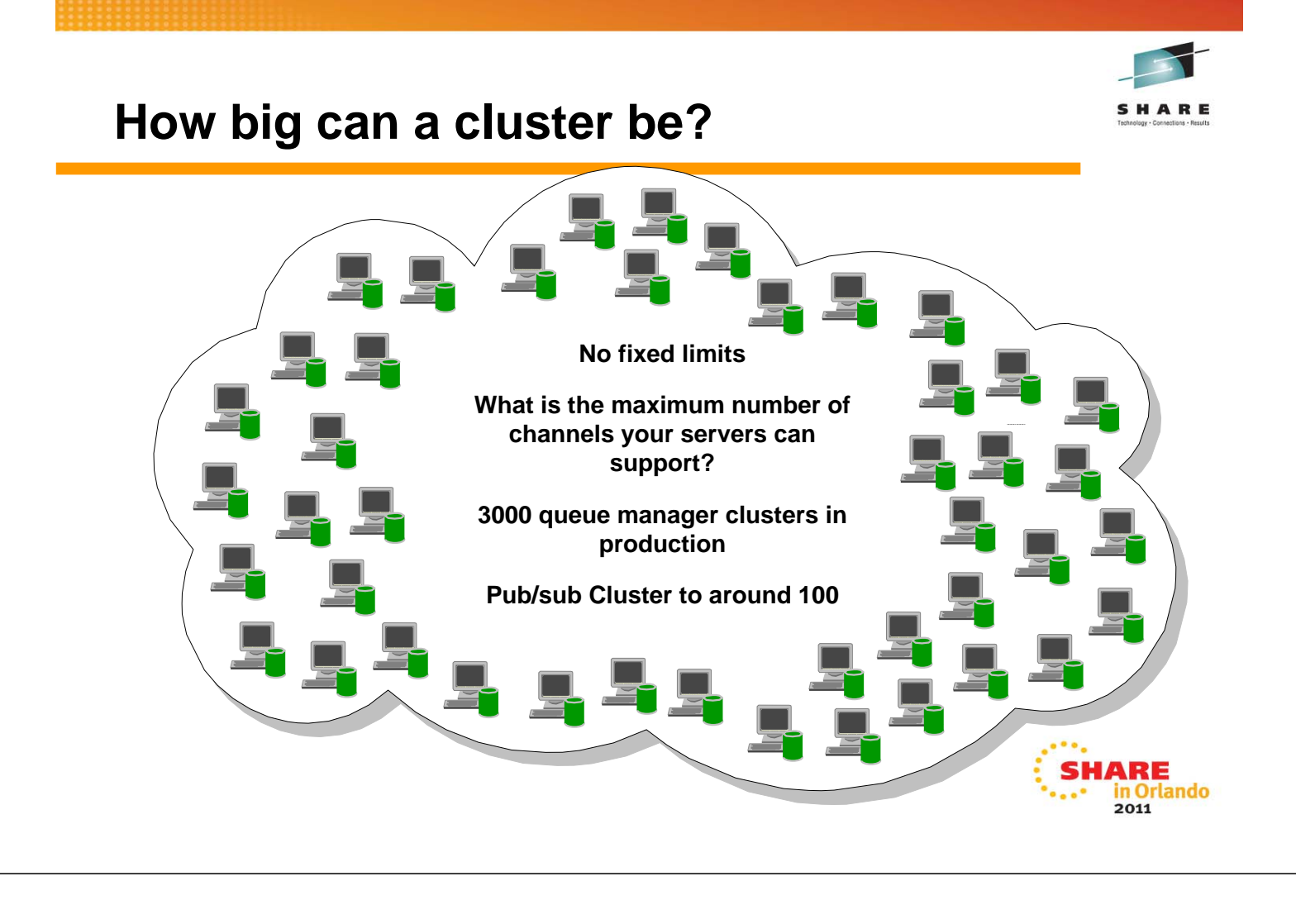

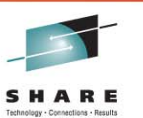

### **How big can a cluster be?**

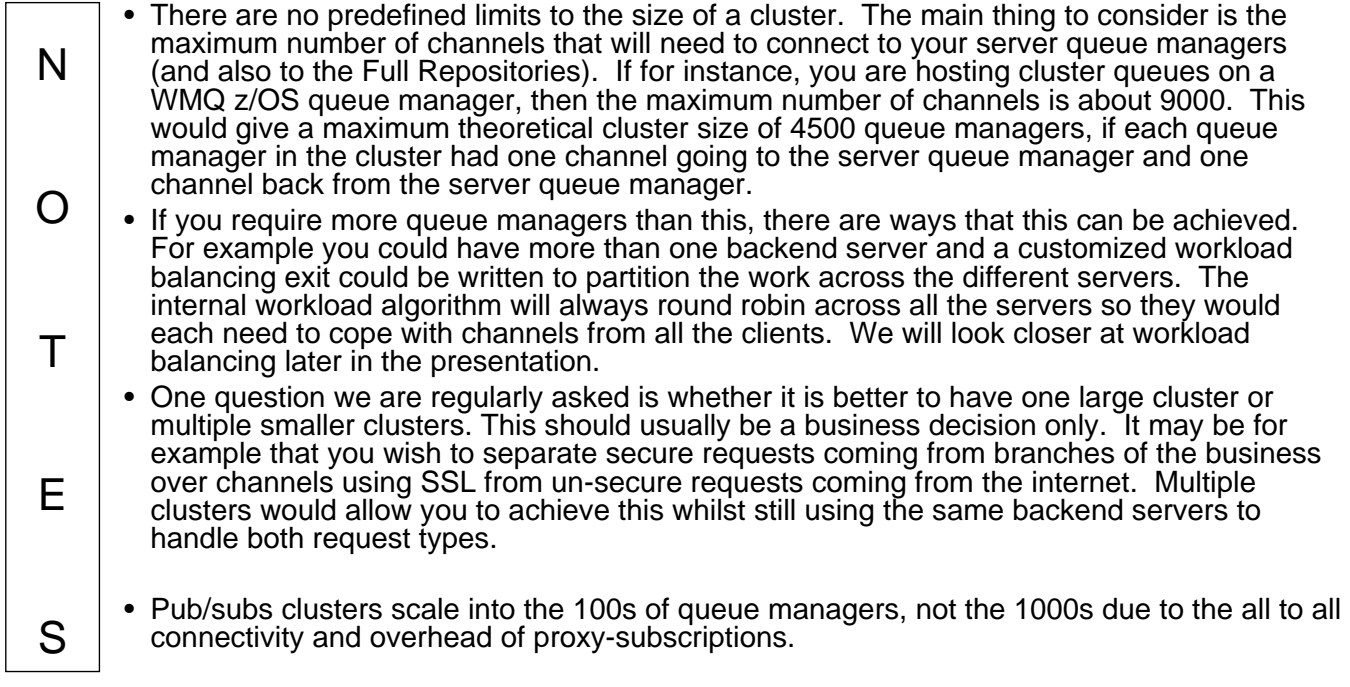

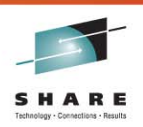

## **Initial definitions**

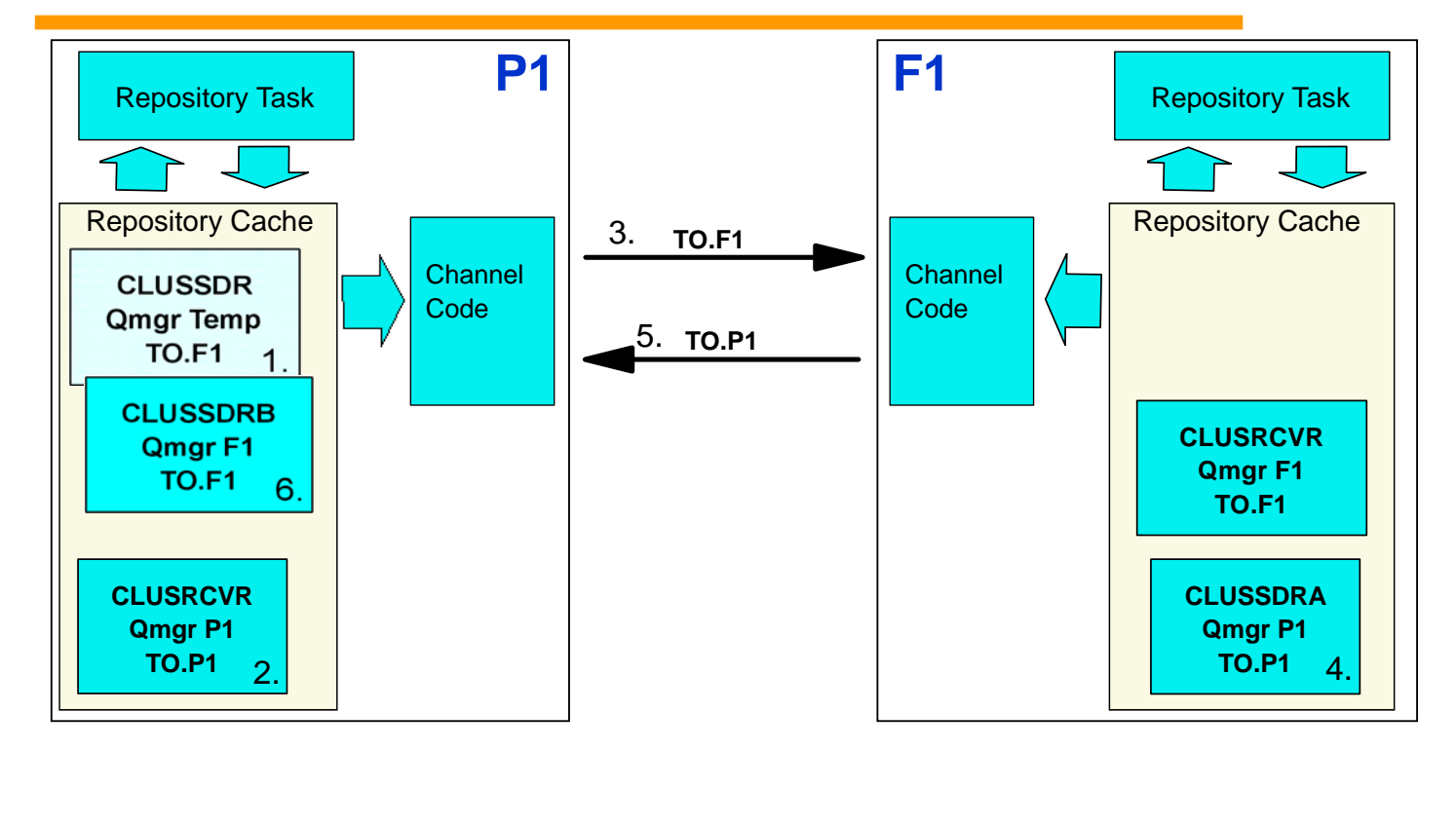

N

O

 $T$ 

E

S

## **Initial definitions**

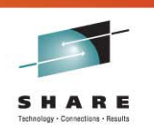

• The previous diagram shows the communications that occur between a Partial Repository and a Full Repository queue manager when the Partial Repository is added to the cluster.

- A cluster sender channel is defined on the Partial Repository. The queue manager name seen on a DISPLAY CLUSQMGR command, shows a name that starts SYSTEM.TEMPQMGR. This name will be changed when the Partial Repository has communicated with the Full Repository and found out the real name of the Full Repository.
- A cluster receiver channel is defined on the Partial Repository.
- Once both a cluster sender channel and a cluster receiver channel for the same cluster are defined, the repository task starts the cluster sender channel to the Full Repository.
- The information from the cluster receiver channel on the Partial Repository is sent to the Full Repository which uses it to construct an auto defined cluster sender channel back to the Partial Repository.
- The repository task on the Full Repository starts the channel back to the Partial Repository and sends back the information from its cluster receiver channel.
- The Partial Repository merges the information from the Full Repositories cluster receiver channel with that from its manually defined cluster sender channel. The information from the Full Repositories cluster receiver channel takes precedence.

### **Checking initial definitions**

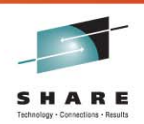

• **On the Full Repository display the new Partial Repository queue manager**

**DISPLAY CLUSQMGR(<partial repos qmgr name>)**

- **If the Partial Repository queue manager is not shown, the Full Repository has not heard from the Partial Repository**
	- **Check channel status from the Partial to the Full**
	- **Check CLUSRCVR and CLUSSDR channels CLUSTER name**
	- **Check for error messages**
- **On the Partial Repository display all cluster queue managers**

**DISPLAY CLUSQMGR(\*)**

- **If the channel to the Full Repository has a queue manager name starting SYSTEM.TEMPQMGR, the Partial Repository has not heard back from the Full Repository**
	- **Check channel status from the Full to the Partial**
	- **Check for error messages**

## **Checking initial definitions**

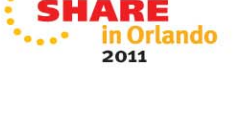

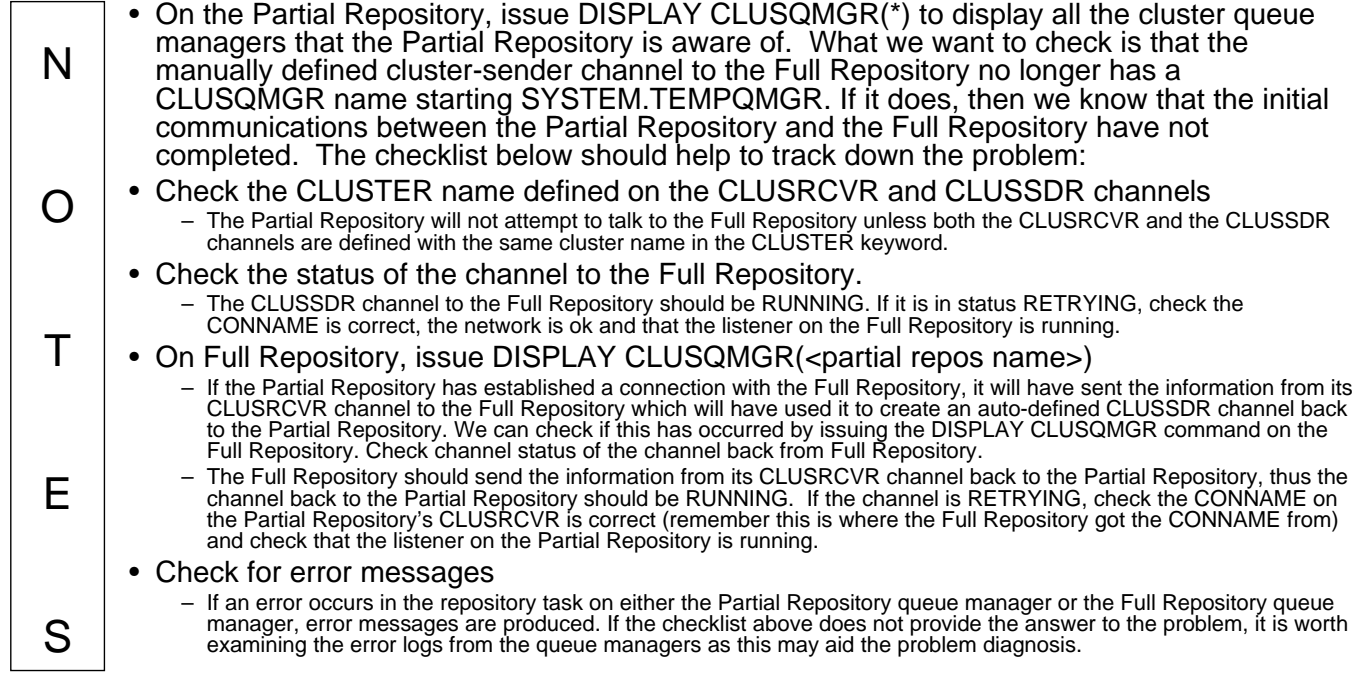

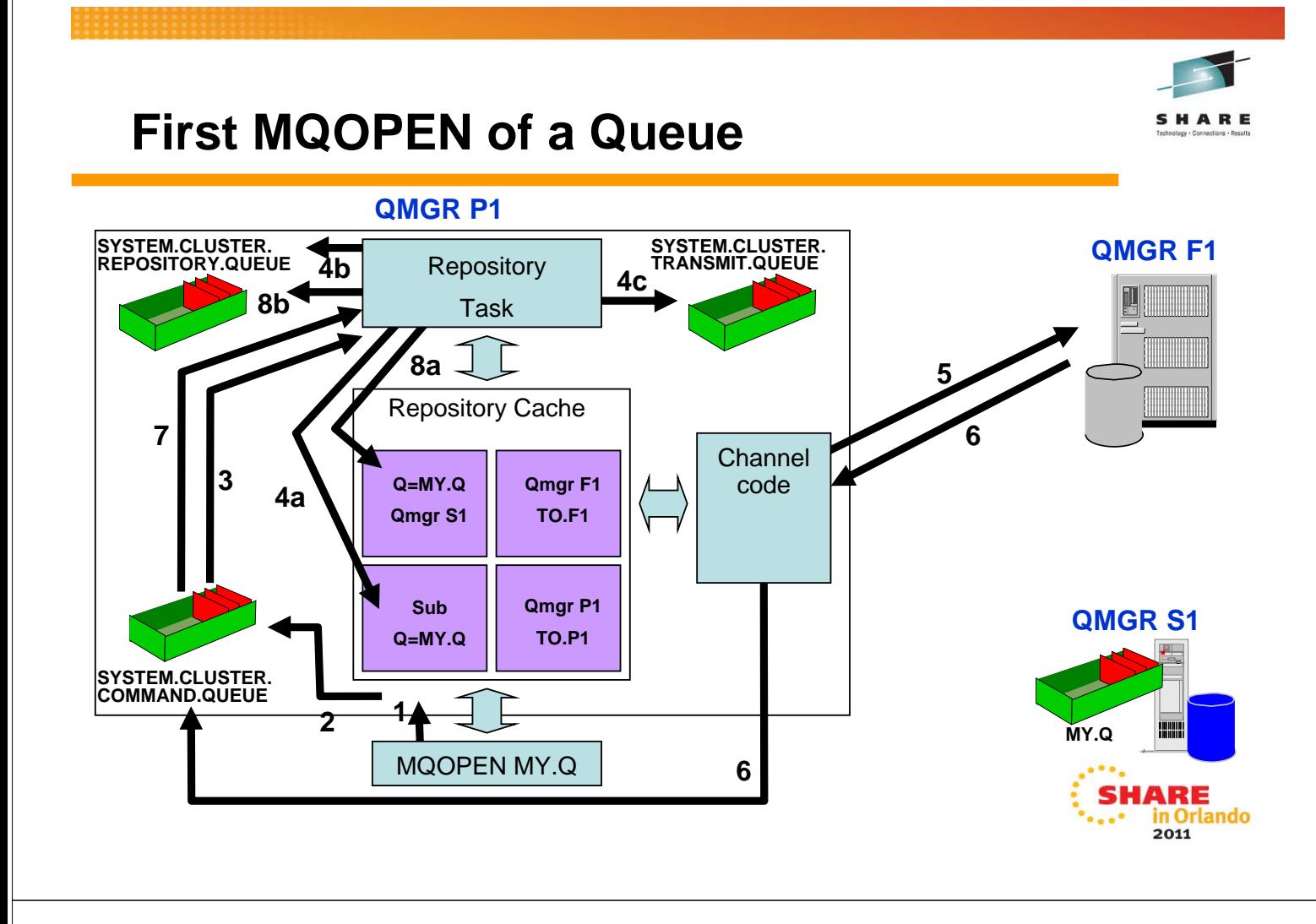

## **First MQOPEN of a Queue**

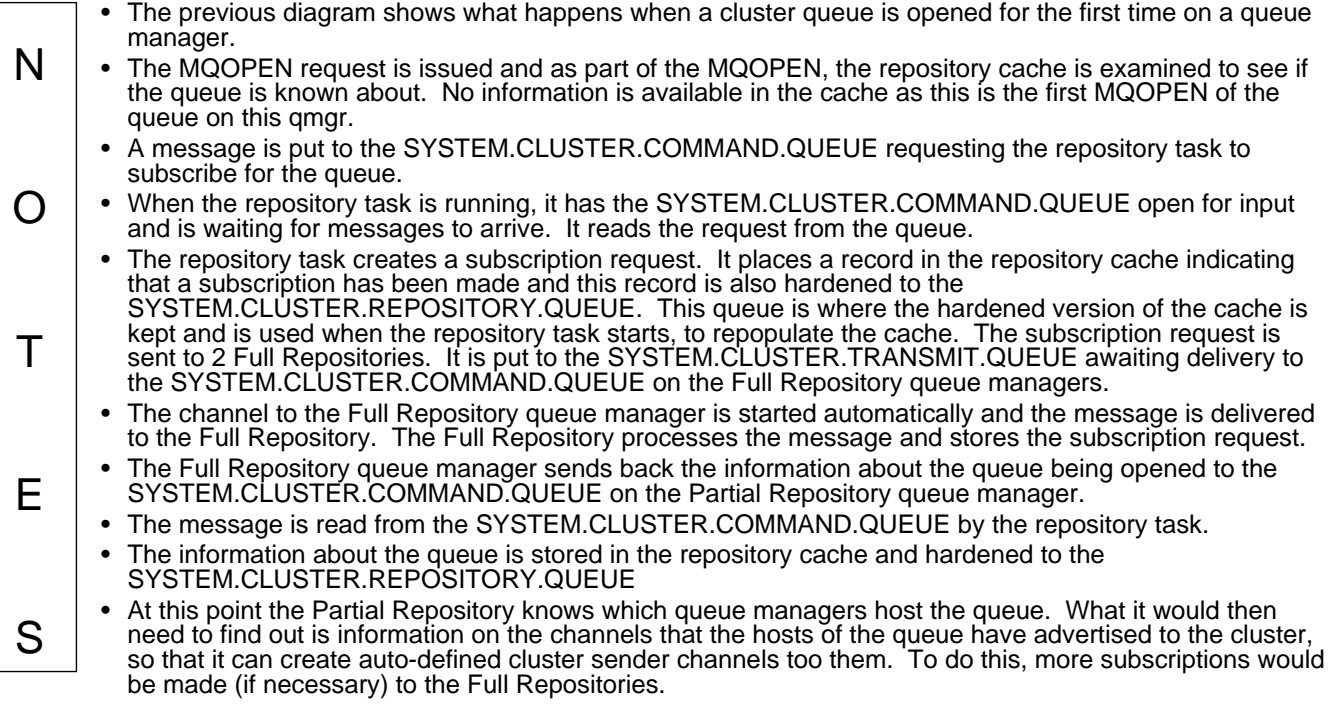

HARE

## **The SYSTEM.CLUSTER queues**

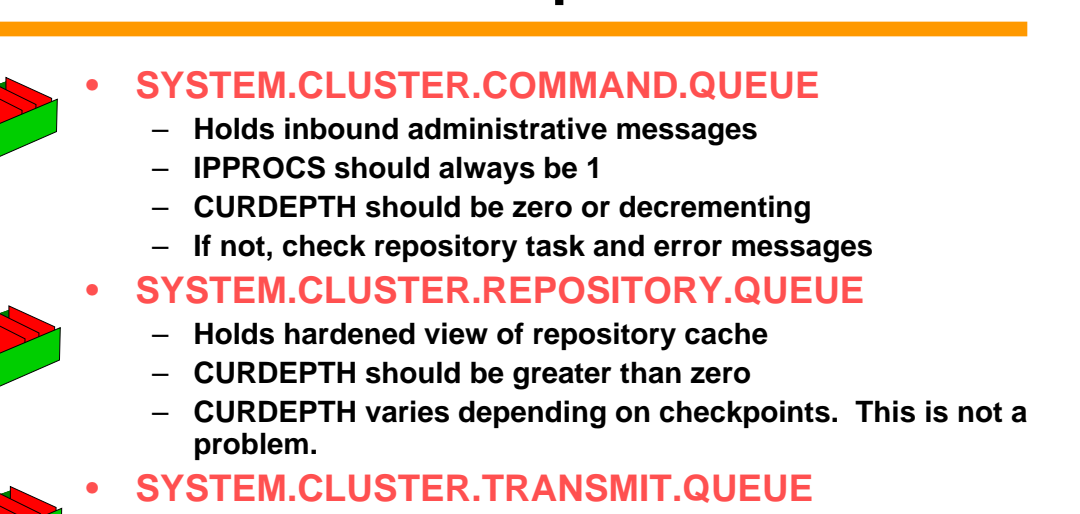

- **Holds outbound administrative messages**
- **Holds outbound user messages**
- **CorrelId in MQMD added on transmission queue will contain the name of the channel that the message should be sent down**

## **The SYSTEM.CLUSTER queues**

• These queues are for internal use only. It is important that applications do not put or get messages from the SYSTEM.CLUSTER queues.

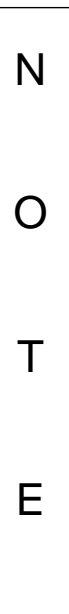

S

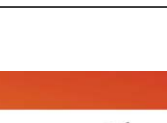

2011

rlando

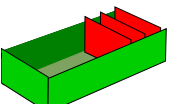

### **Workload balancing - Bind Options**

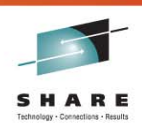

lando

2011

#### • **Bind on open**

- **Messages are bound to a destination chosen at MQOPEN**
- **All messages put using open handle are bound to same destination**

#### • **Bind not fixed**

- **Each message is bound to a destination at MQPUT**
- **Workload balancing done on every message**
- **Recommended No affinities are created (SCTQ build up)**
- **Application options**
	- **MQOO\_BIND\_ON\_OPEN**
	- **MQOO\_BIND\_NOT\_FIXED**
	- **MQOO\_BIND\_AS\_Q\_DEF (Default)**
	- **DEFBIND Queue attribute**
		- **OPEN (Default)**
		- **NOTFIXED**

## **Workload balancing - Bind Options - Notes**

**OPEN**

**NOT FIXED**

**JOT FIXED** 

N O T E S • Affinity is the need to continue using the same instance of a service, with multiple messages being sent to the same application process. This is often also known as conversational style applications. Affinity is bad news for parallel applications since it means there is a single point of failure. It can also inhibit scalability (no longer shared nothing, long locks needed). Historically, affinities have caused many problems. • When writing new applications, one of your design goals should be for no affinities. • If you cannot get around the need for an affinity in your application, however, MQ will help you. • If you require all the messages in a conversation to be targeted to the same queue manager, you can request that using the bind options, specifically the "Bind on open" option. Using this option, a destination is chosen at MQOPEN time and all messages put using that open handle are bound to same destination. To choose a new destination, perhaps for the next set of messages, close and reopen the destination in order to re-drive the workload balancing algorithm to choose a new queue manager. • If you do not have any affinities in your applications, you can use the opposite option, the "Bind not fixed" option. • This behaviour can either be coded explicitly in your application using the MQOO\_BIND \* options or through the default attribute DEFBIND on a queue definition. This attribute defaults to "Bind on open" to ensure applications not written with parallelism in mind still work correctly in a cluster.

### **When does workload balancing occur?**

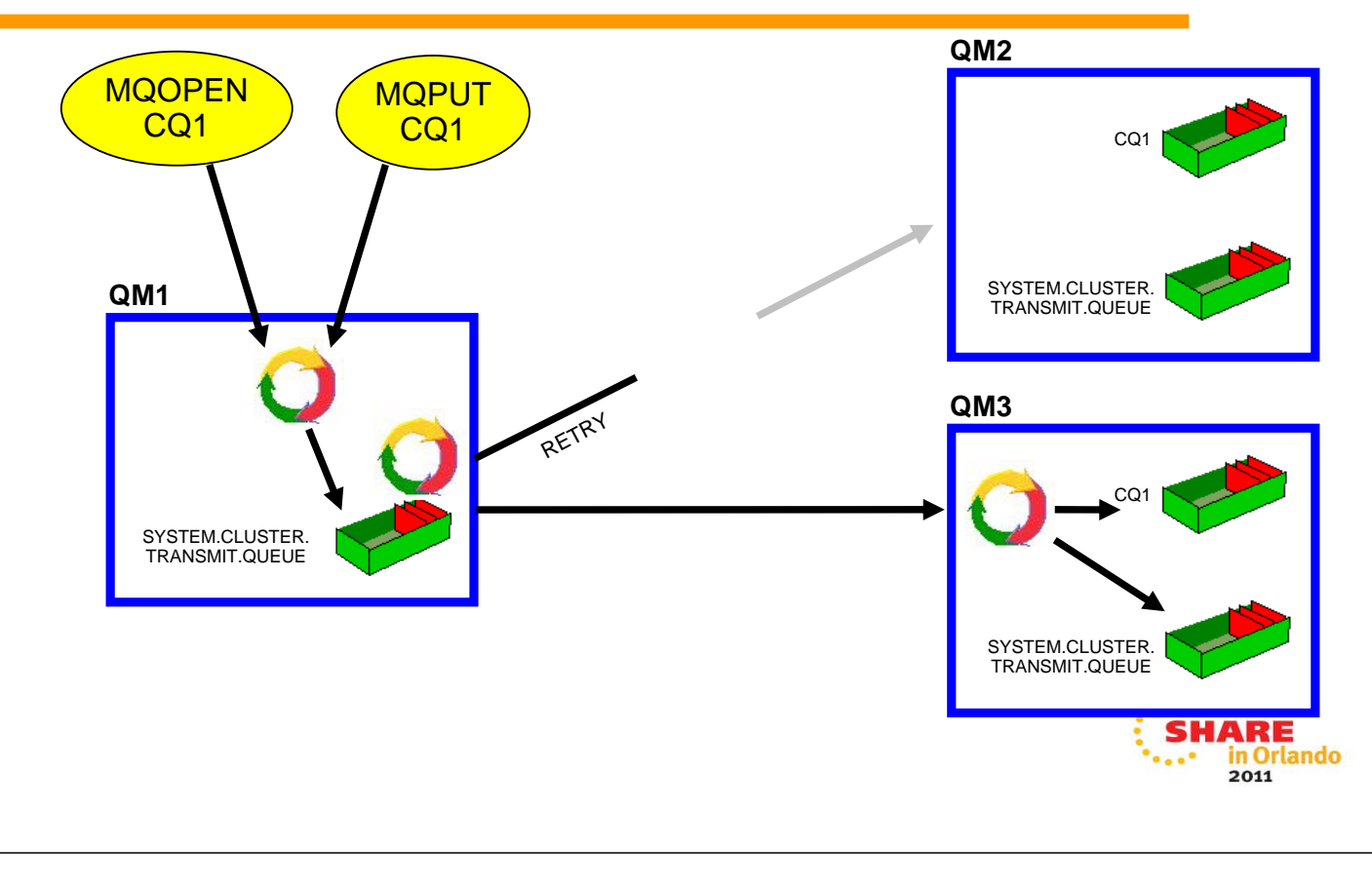

N

O

 $T$ 

E

S

### **When does workload balancing occur?**

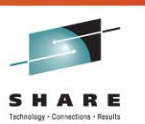

- In a typical setup, where a message is put to a queue manager in the cluster, destined for a backend server queue manager also in the cluster, there are three places at which workload balancing may occur.
	- The first of these is at either MQOPEN or MQPUT time depending on the bind options associated with message affinity. If bind\_on\_open is specified, then this means all messages will go to the same destination, so once the destination is chosen at MQOPEN time, no more workload balancing will occur on the message. If bind not fixed is specified, the messages can be sent to any of the available destinations. The decision where to send the message is made at MQPUT time, however this may change whilst the message is in transit.
	- If a channel from a queue manager to a backend server goes into retry, then any bind\_not\_fixed messages waiting to be sent down that channel will go through workload balancing again to see if there is a different destination that is available.
	- Once a message is sent down a channel, at the far end the channel code issues an MQPUT to put the message to the target queue and the workload algorithm will be called.

### **Workload management features**

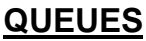

- **Put allowed**
	- **PUT(ENABLED/DISABLED)**
- **Utilising remote destinations** – **CLWLUSEQ**
- **Queue rank**
	- **CLWLRANK**
- **Queue priority** – **CLWLPRTY**

#### **QUEUE MANAGER**

- **Utilising remote destinations** – **CLWLUSEQ**
- **Availability status** – **SUSPEND/RESUME**
- **Most recently used** – **CLWLMRUC**

#### **CHANNELS**

- **Channel status**
	- **INACTIVE, RUNNING**
	- **BINDING, INITIALIZING, STARTING, STOPPING**
	- **RETRYING**
	- **REQUESTING, PAUSED STOPPED**
- **Channel network priority** – **NETPRTY**
- **Channel rank** – **CLWLRANK**
- **Channel priority** – **CLWLPRTY**
- **Channel weighting**
	- **CLWLWGHT**

#### **EXIT**

• **A cluster workload exit can be used**

#### HARE rlando 2011

T

E

S

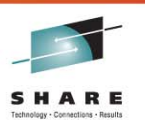

### **Workload management features**

- N O • There are a number of features in WebSphere MQ which affect the way the default workload balancing algorithm works. With all these attributes set to their default values, the workload balancing algorithm could be described as "round robin, excluding failed servers". More control is required in some scenarios to allow more flexible interconnected cluster, or to allow greater scalability, and some of these attributes will then need to be altered to achieve the behaviour required.
	- Only some attributes on a clustered queue or channel have an impact on the workload balancing algorithm. In other words, not all attributes are propagated around the cluster. Those that have an impact are shown on this page.
	- If a queue is altered to be disabled for put, this change is propagated around the cluster and is used by other queue managers in the cluster when choosing which queues to send their messages to. A queue that is disabled for put is not a good choice!
	- A queue manager may be suspended from the cluster. This is another way of removing queues on that queue manager from being chosen by the workload balancing algorithm. Note, that if all queue managers in a cluster are suspended, then they are all equally 'good' choices and the effects will be nullified.

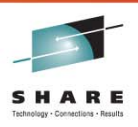

### **Workload management features**

 $T$ 

E

S

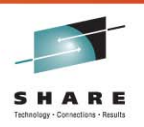

- N  $\Omega$ • Channel status plays a part in the workload balancing algorithm, by indicating when a server has failed. 'Bad' channel status suggests a problem and makes that queue manager a worse choice. If the entire network is having a problem and all channels are in RETRY state, then all queue managers are equally 'good' choices and the effects again will be nullified – where-ever the messages are targeted, they will have to wait on the transmission queue for the network to come back up.
	- Network priority provides a way of choosing between two routes to the same queue manager. For example, a TCP route and a SNA route, or an SSL route and a non-SSL route. The higher network priority route is always used when it's channel is in a good state.
	- All of the choices made by the queue manager using it's default workload balancing algorithm can be over-ridden by the use of a cluster workload exit. This exit is provided with all the same information that the queue manager uses to make its choices, and is also told which choice the default algorithm made, and can then change that choice if it wishes. It can make decisions based on message content, or other information that the queue manager is not aware, such as business routing decisions.

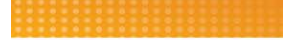

### **Utilising remote destinations**

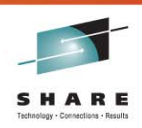

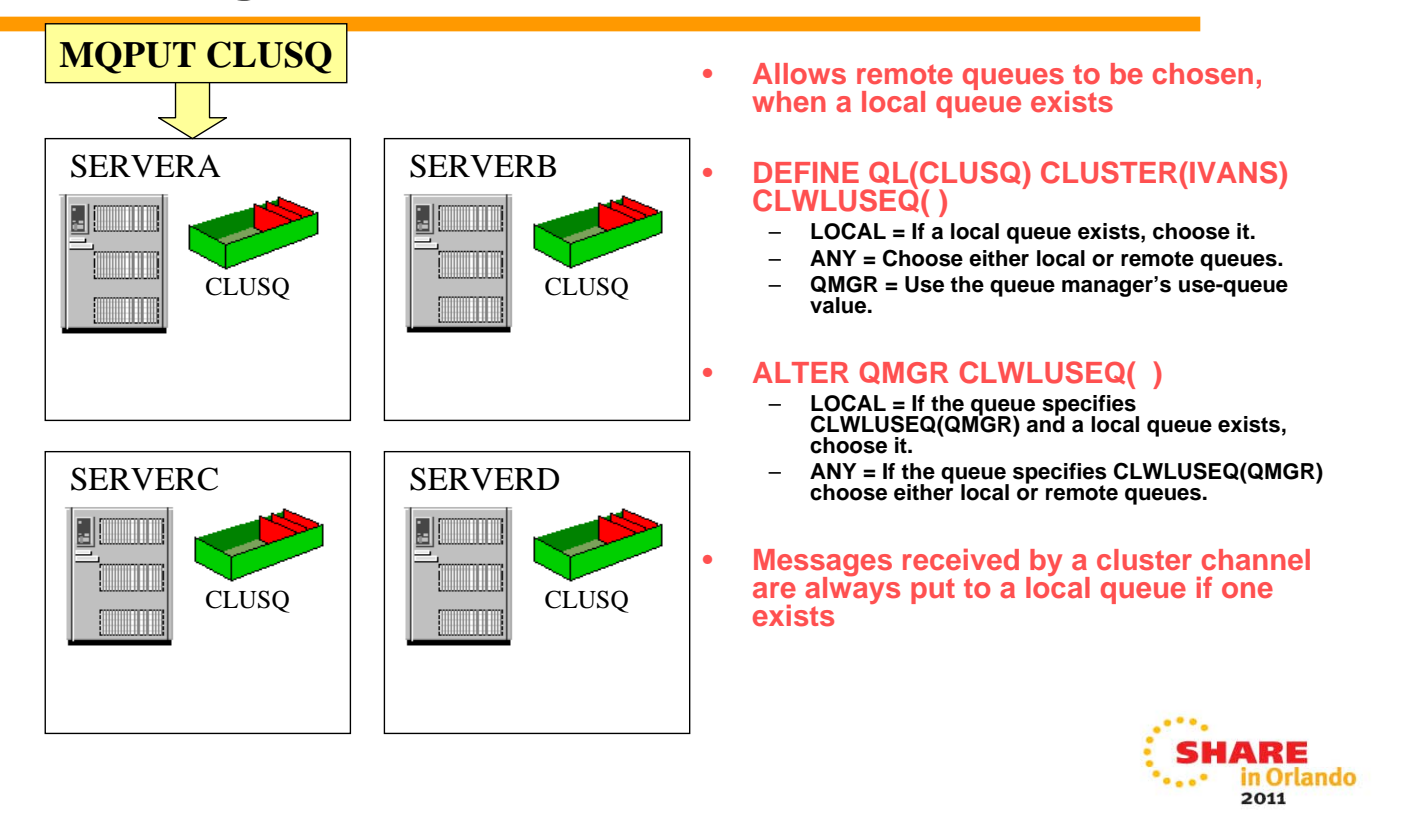

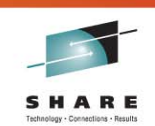

## **Utilising remote destinations**

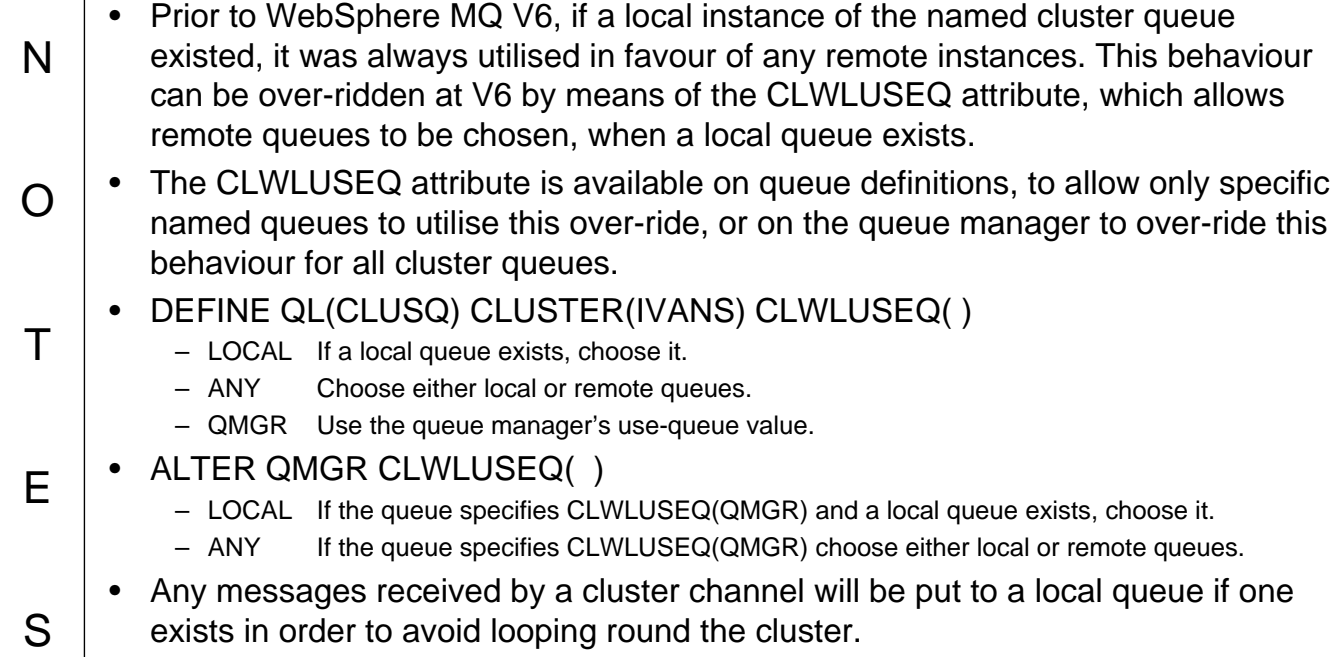

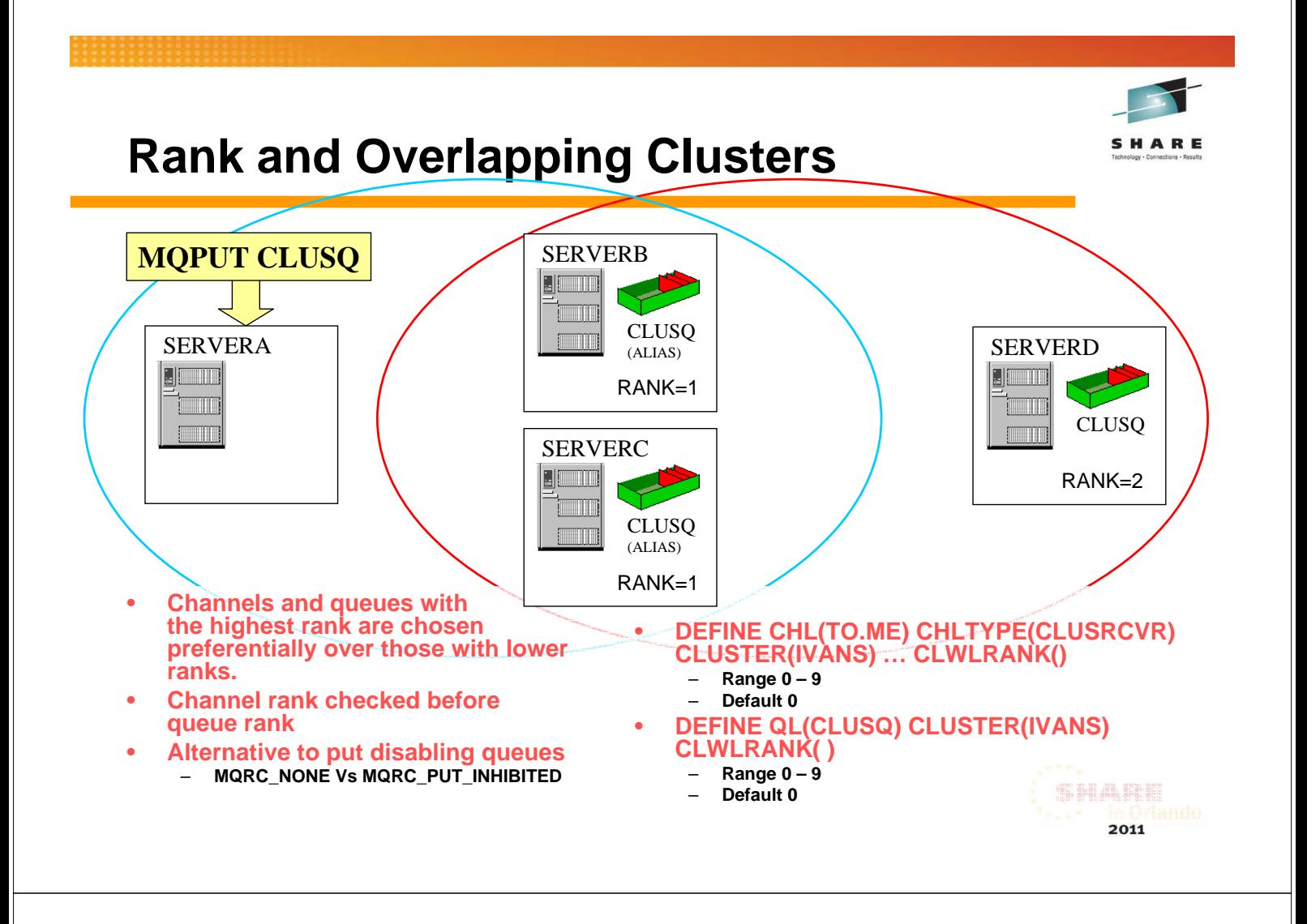

## **Rank and Overlapping Clusters**

N

O

T

E

S

- SHARF
- Rank allows greater control of the routing of messages through overlapping clusters.

• Without using rank, messages put to CLUSQ by applications connected to SERVERA could bounce between the alias queues on SERVERB and SERVERC. Using rank solves this "bouncing" problem because once messages arrive on SERVERB or SERVERC, the CLUSQ instance on SERVERD is available to the cluster workload management algorithm. As CLUSQ on SERVERD is ranked higher it will be chosen.

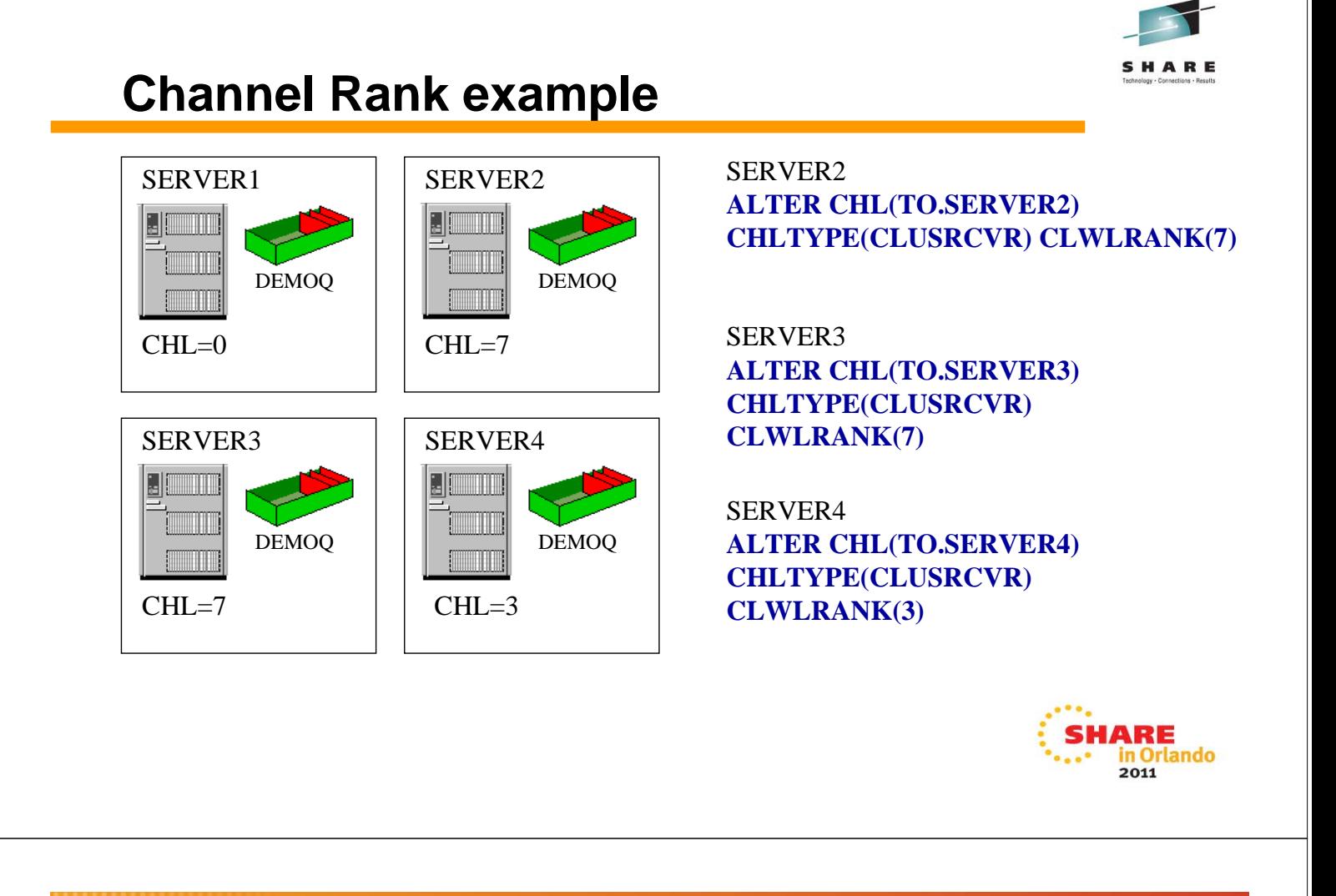

# **Channel Rank example**

N O T E S • The channel rank for SERVER2 and SERVER3 are set higher than SERVER4. As the default channel rank is zero, SERVER1 has the lowest rank. • Once the ranks for channels on SERVER2, SERVER3 and SERVER4 have been altered the messages are distributed equally between the highest ranked destinations (SERVER2 and SERVER3).

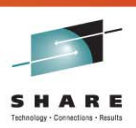

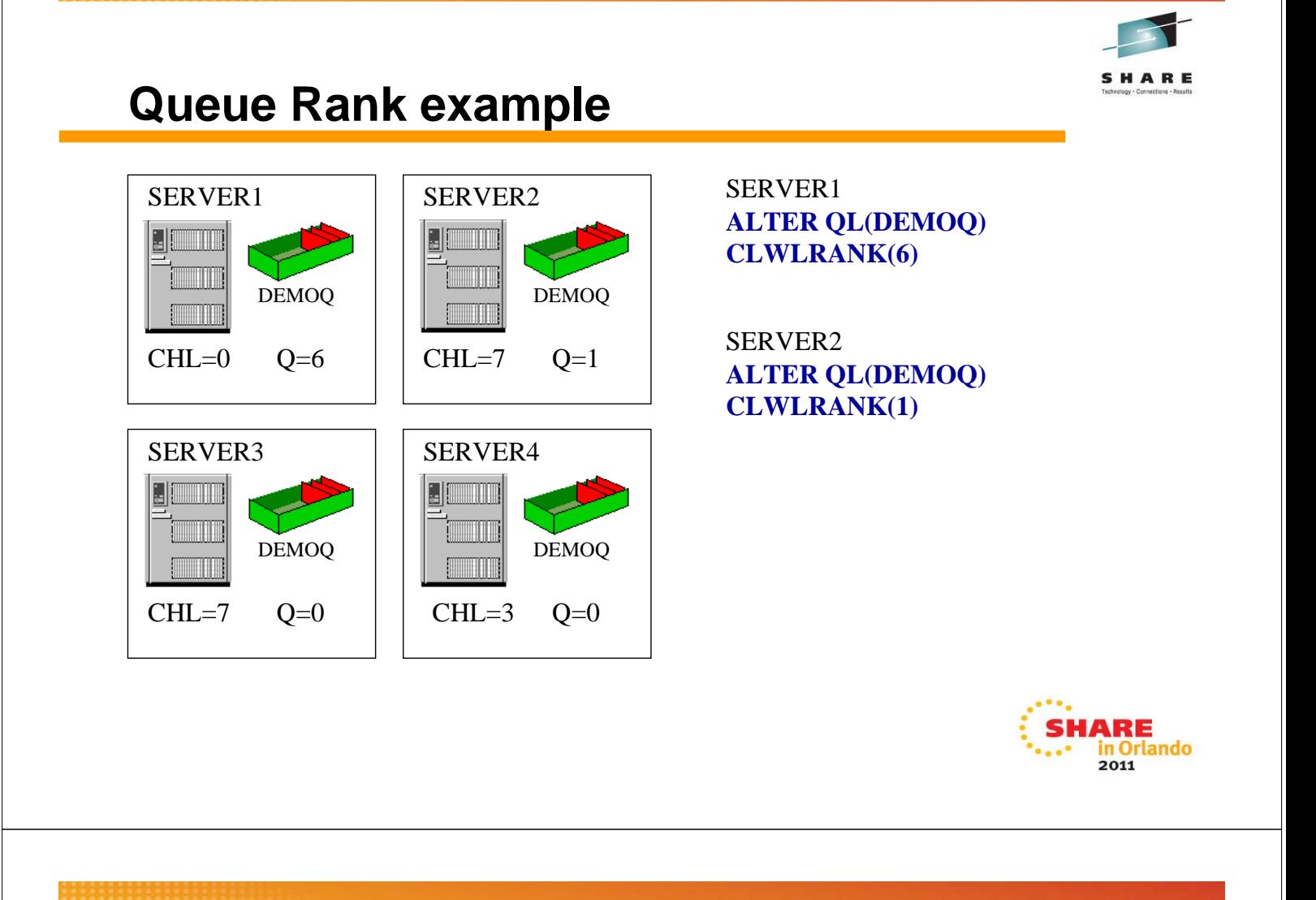

### **Queue Rank example**

E

S

- N O • Once the ranks for queues on SERVER1 and SERVER2 have been changed the all messages are delivered to SERVER2. This is because the cluster workload management algorithm checks channel ranks before queue rank. The channel rank check leaves SERVER2 and SERVER3 as valid destinations and because the queue rank for DEMOQ on SERVER2 is higher than that on SERVER3 the messages are delivered to SERVER2. Note that as channel rank is more powerful than queue rank, the highest ranked queue (on SERVER1) is not chosen.
- T • It is important to note that destinations with the highest rank will be chosen regardless of the channel status to that destination. This could lead to messages building up on the SYSTEM.CLUSTER.TRANSMIT.QUEUE.

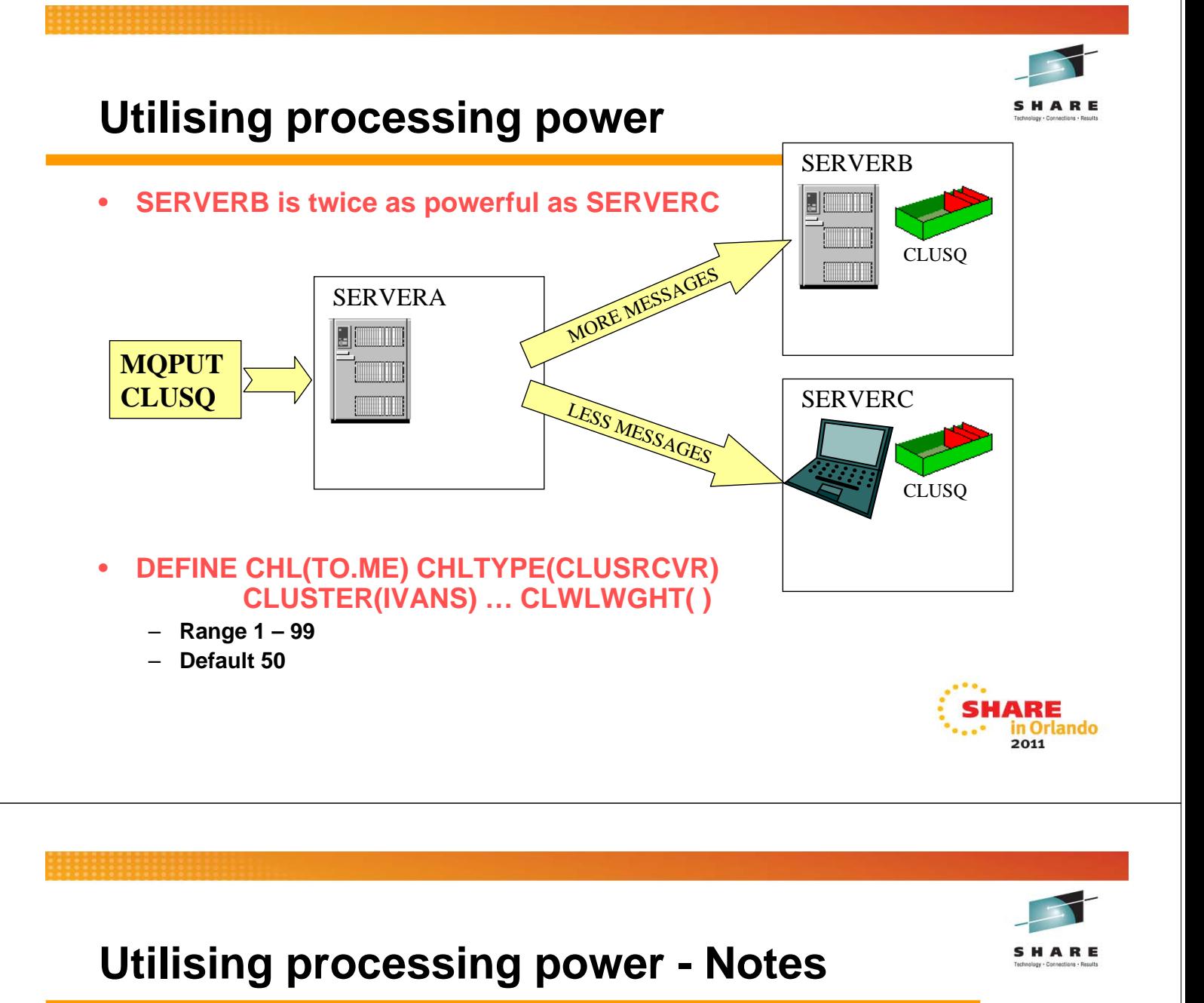

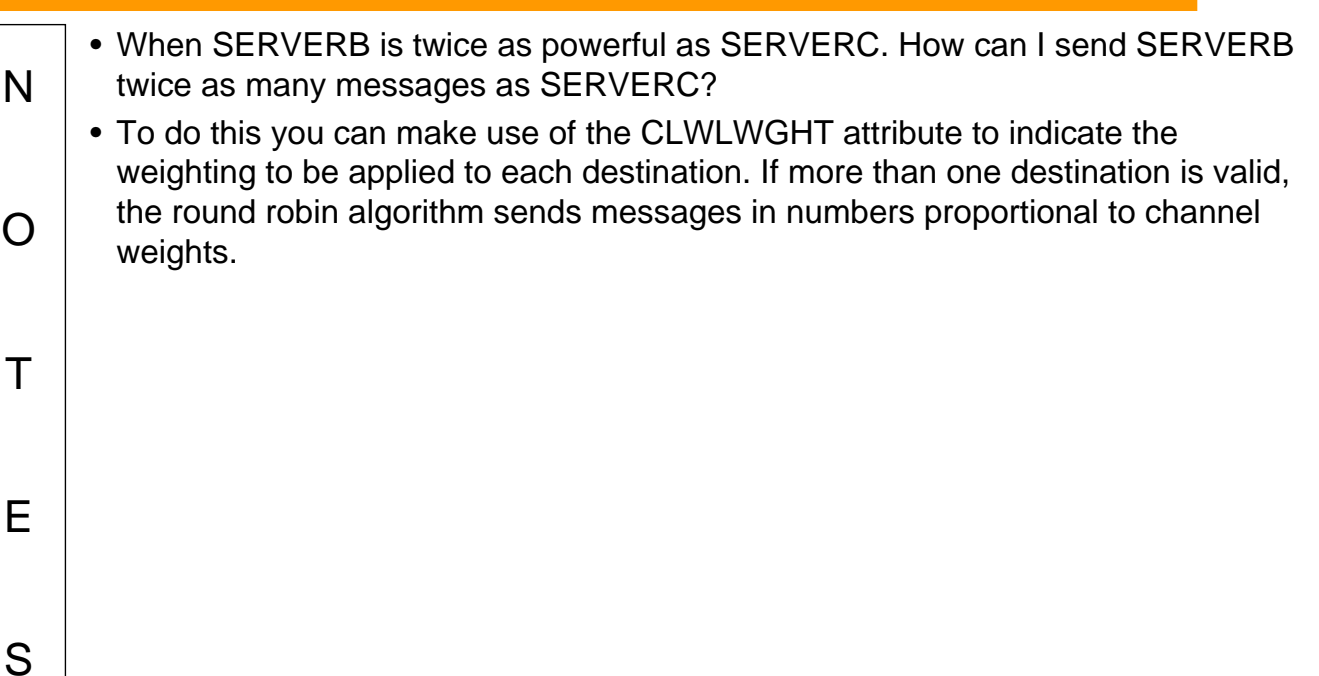

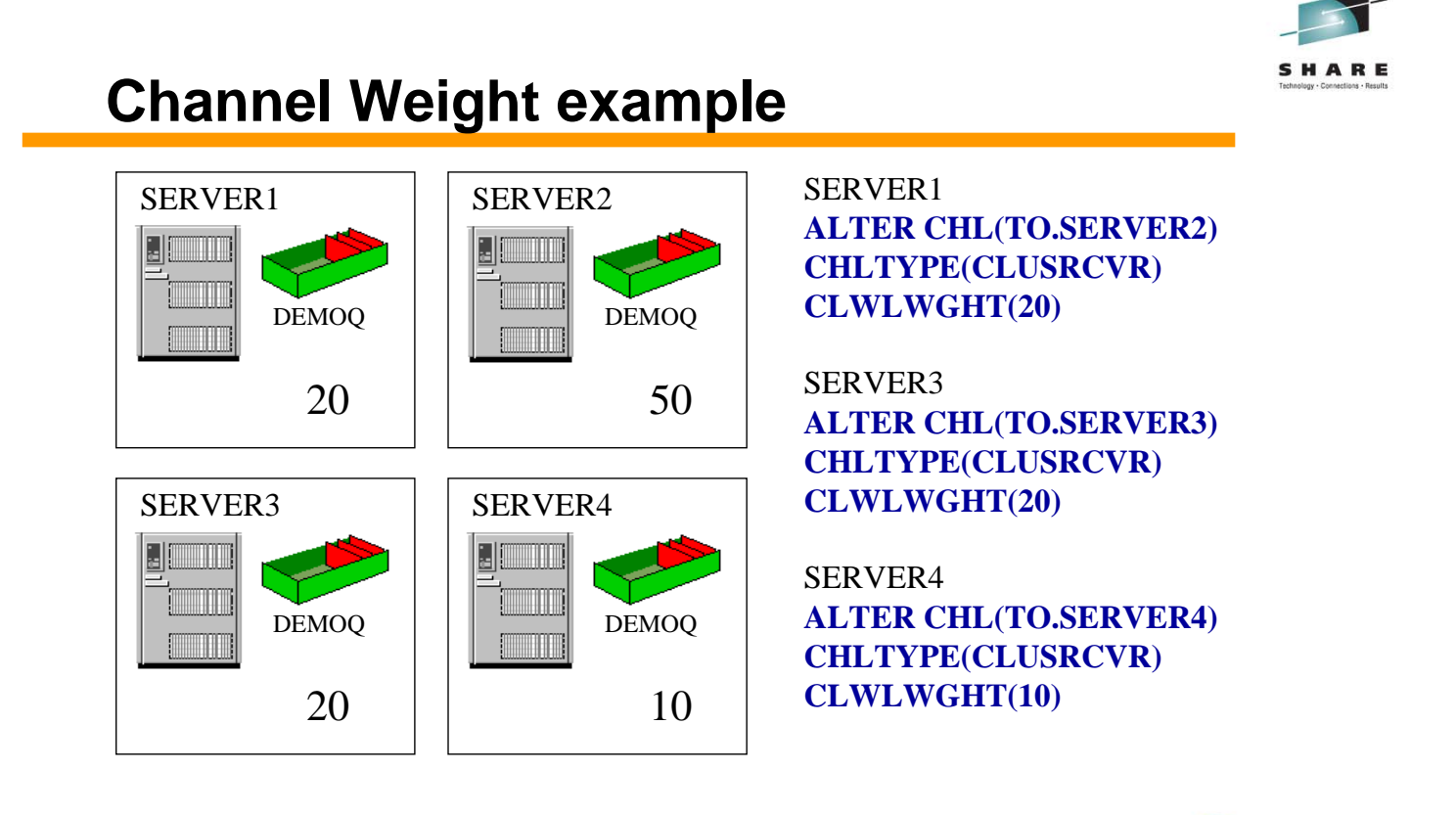

#### rlando 2011

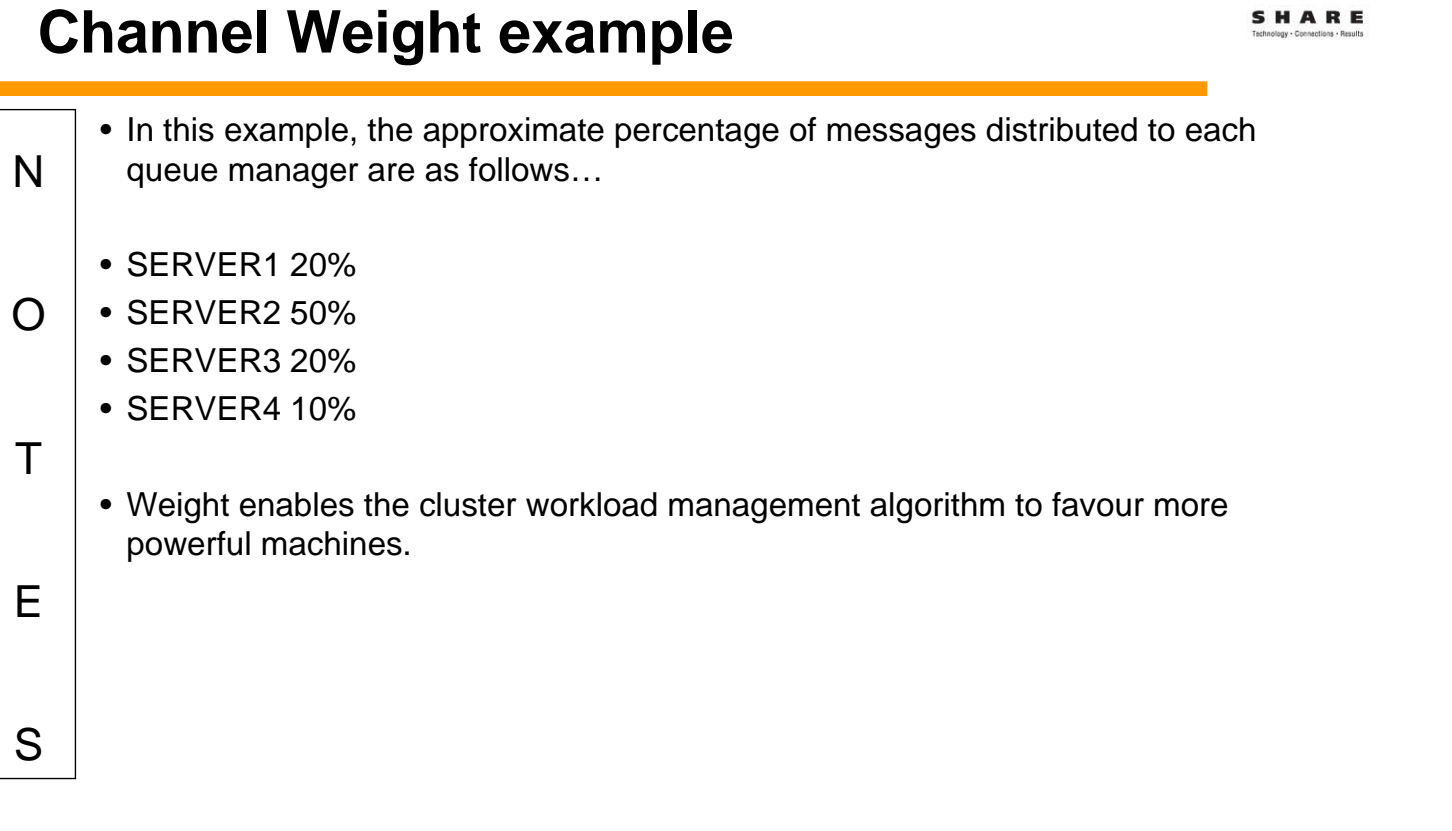

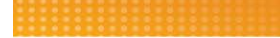

### **Cluster Workload Algorithm**

- **Queue PUT(ENABLED/DISABLED)**
- **Local instance (CLWLUSEQ)**
- **Channel rank (CLWLRANK)**
- **Queue rank (CLWLRANK)**
- **Channel Status**
	- **INACTIVE, RUNNING**
	- **BINDING, INITIALIZING, STARTING, STOPPING** 
		- **RETRYING**
	- **REQUESTING, PAUSED, STOPPED**
- **Channel net priority (NETPRTY)**
- **Channel priority (CLWLPRTY)**
- **Queue priority (CLWLPRTY)**
- **Most recently used (CLWLMRUC)**
- **Least recently used with channel weighting (CLWLWGHT)**

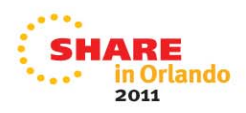

## **Cluster Workload Algorithm**

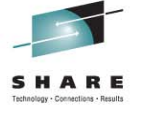

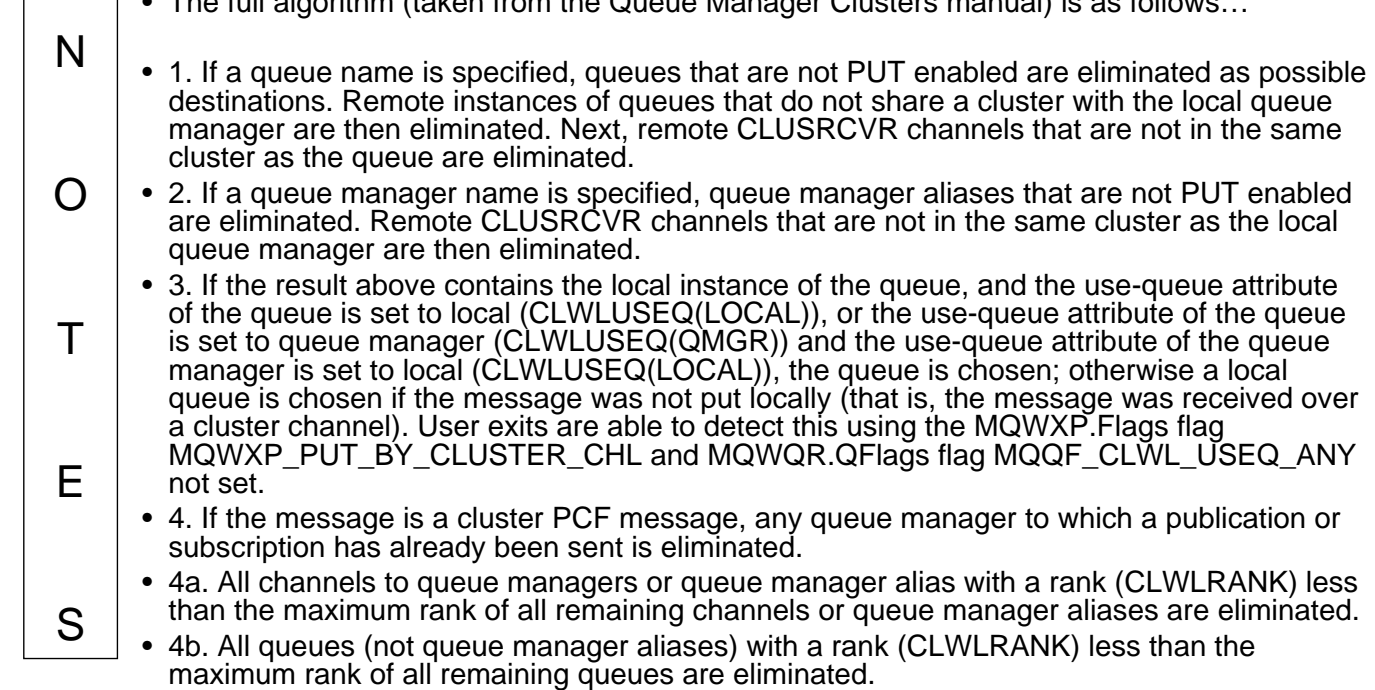

• The full algorithm (taken from the Queue Manager Clusters manual) is as follows…

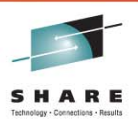

## **Cluster Workload Algorithm (cont)**

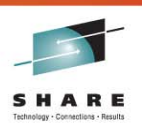

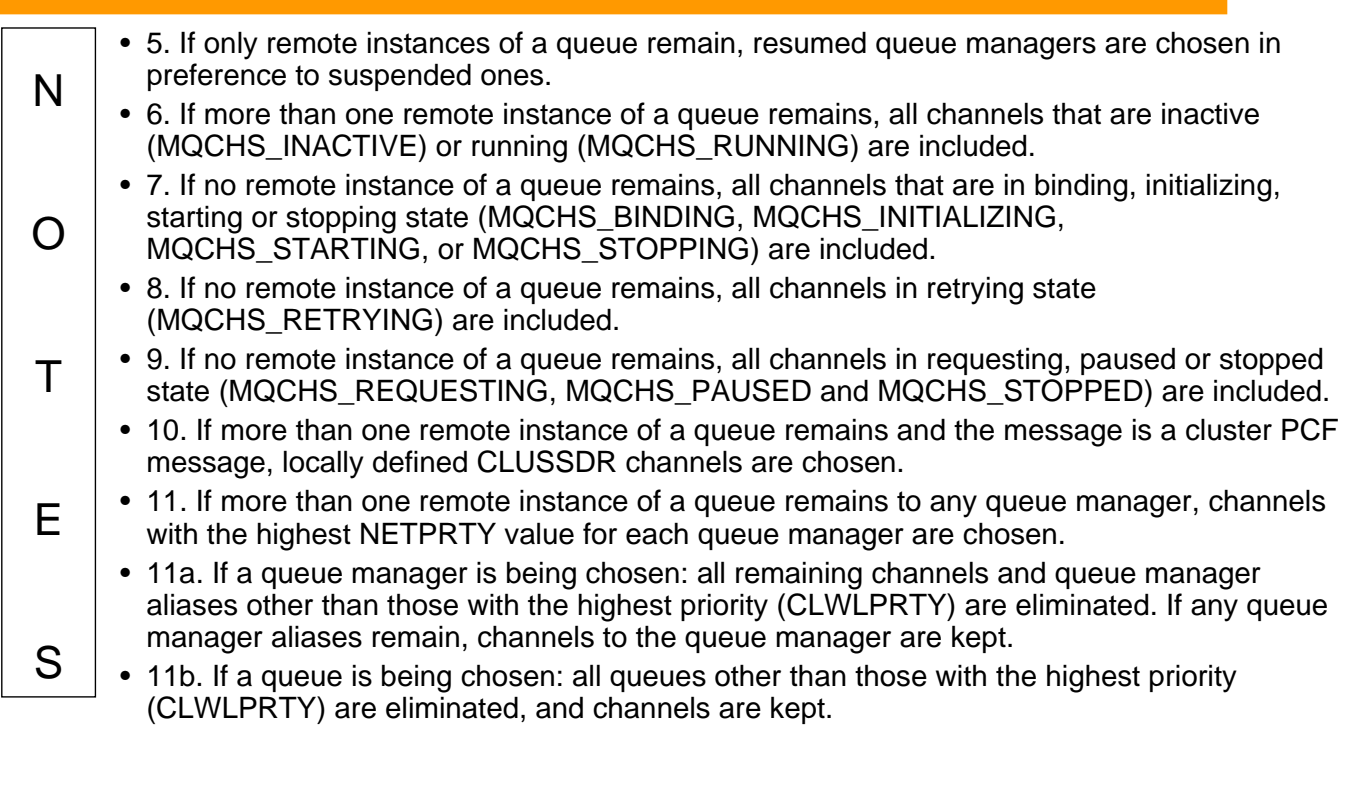

## **Cluster Workload Algorithm (cont)**

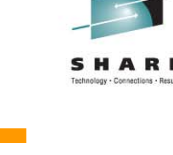

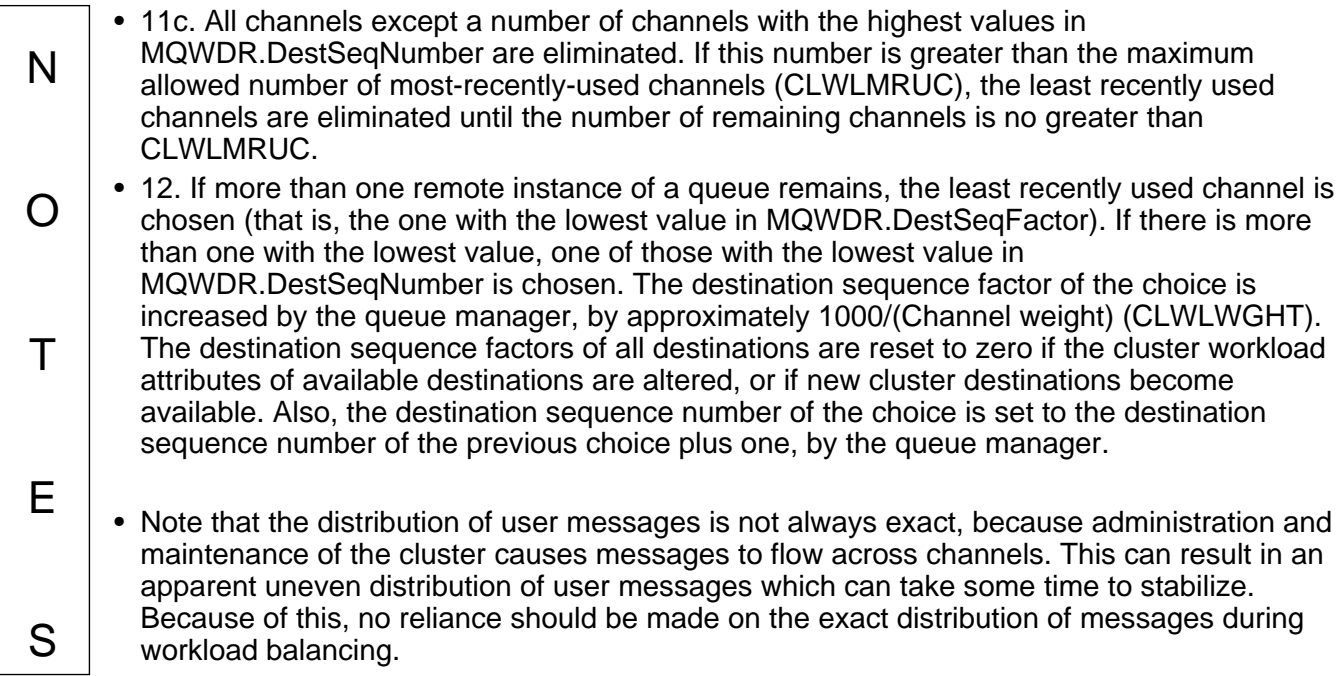

## **Publish/Subscribe Topologies**

- **Local Queuing -> Distributed Queuing**
- **Publish/Subscribe -> Distributed Publish/Subscribe**
- **Application API calls remain the same**
- **Administration changes have the effect**

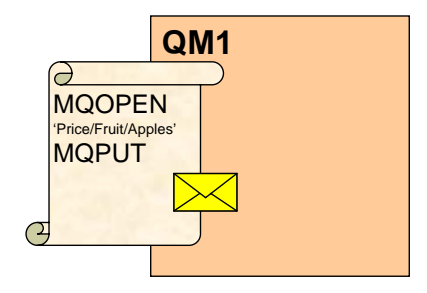

N

O

E

S

#### **QM2 C**<br>MQSUB 'Price/Fruit/+' **MOGET**  $\sigma$

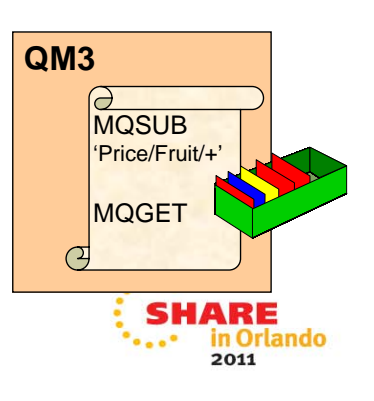

# **Publish/Subscribe Topologies - Notes**

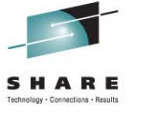

#### • Just as queuing can be done on a single queue manager or can be done by moving messages between multiple queue managers – known as distributed queuing – so can publish/subscribe. We call this distributed publish/subscribe.

- This is the concept (and the features to implement it) where an application may be publishing to a topic on QM1 and other applications may be subscribing on that topic on others queue managers, here QM2 and QM3, and the publication message needs to flow to those other queue managers to satisfy those subscribers.
- T • The application code stays the same, you still call MQSUB or MQOPEN and MQPUT, the difference, as with distributed queuing is in the administrative set-up of your queue managers.
	- We are going to introduce the way clustering can be used to set up your queue managers to publish messages to another queue manager.

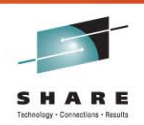

### **Pub/Sub Clusters**

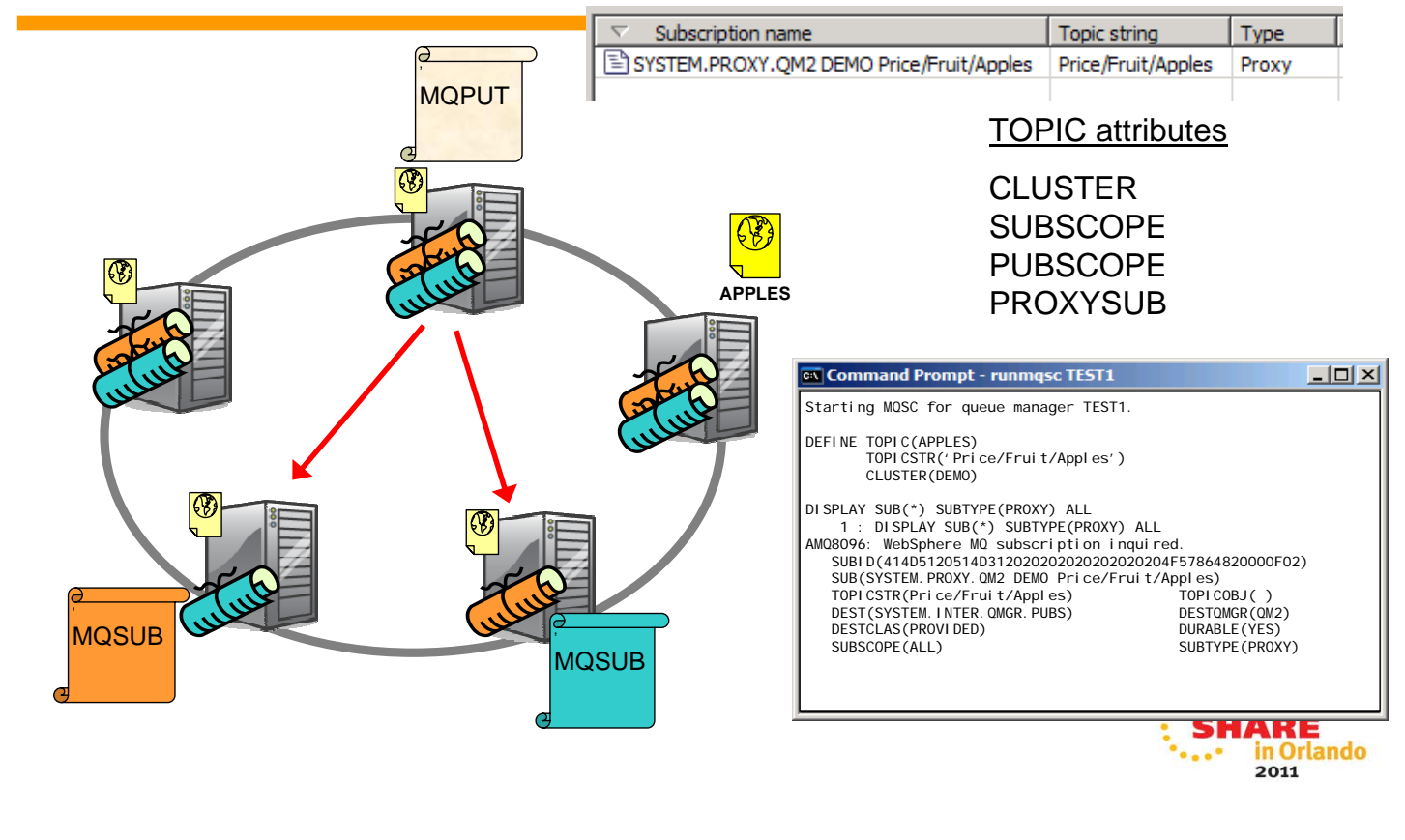

N

O

T

E

S

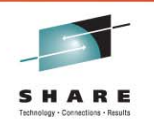

### **Pub/Sub Clusters - Notes**

- A pub/sub cluster is a cluster of queue managers, with the usual CLUSRCVR and CLUSSDR definitions, but that also contains a TOPIC object that has been defined in the cluster. • With a cluster you have "any-to-any" connectivity. There are direct links between all queue managers in the cluster. This provides good availability for the delivery of messages, if one route is unavailable, there may well be another route to deliver the messages to the target subscription.
	- With a TOPIC object defined in the cluster, an application connected to one queue manager in the cluster can subscribe to that topic or any node in the topic tree below that topic and receive publications on that topic from other queue managers in the cluster.
	- This is achieved by the creation of proxy subscriptions on the queue managers in the cluster, so that when a publication to the topic in question happens on their queue manager, they know to forward it to the appropriate other members of the cluster.
- You can view these proxy subscriptions through the same commands we saw earlier. By default proxy subscriptions are not shown to you because the default value for SUBTYPE is USER. If you use SUBTYPE(ALL) or SUBTYPE(PROXY) you will see these subscriptions.
- There are a few attributes that are specifically related to Distributed Publish/Subscribe. PUBSCOPE and SUBSCOPE determine whether this queue manager propagates publications to queue managers in the topology (pub/sub cluster or hierarchy) or restricts the scope to just its local queue manager. You can do the equivalent job programmatically using MQPMO\_SCOPE\_QMGR / MQSO\_SCOPE\_QMGR.
- PROXYSUB is an attribute that controls when proxy subscriptions are made. By default it has value FIRSTUSE and thus proxy subscriptions are only created when a user subscription is made to the topic. Alternatively you can have the value FORCE which means proxy subscriptions are made even when no local user subscriptions exist.

### **Cluster Topic Hosts**

- **Cluster Topics can be defined on any queue manager in the cluster**
	- **Full or Partial Repositories**
	- **Cluster topics can be defined on more than one queue manager**
		- **Recommended to chose two hosts**
			- **QM1 DEF TOPIC(APPLES) TOPICSTR(Price/Fruit/Apples) CLUSTER(DEMO)**
			- **QM2 DEF TOPIC(APPLES) TOPICSTR(Price/Fruit/Apples) CLUSTER(DEMO)**
		- **Multiple definitions ok**
			- **But not necessarily concurrent**
				- **If topic host is lost, cluster topic will remain usable for up to 30 days**
				- **RESET CLUSTER the lost queue manager**
		- **… but definitions should be identical**
			- **Behaviour is undefined where attributes conflict**
			- **Conflict reported** 
				- **AMQ9465 / AMQ9466**
				- **CSQX465I / CSQX466I**

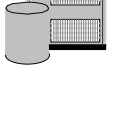

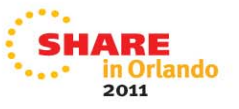

## **Cluster Topic Hosts**

N

O

T

E

S

• Cluster TOPICS are regular TOPIC objects that are advertised to the cluster. When a cluster TOPIC is defined, the cluster in which it is defined becomes a Pub/sub Cluster.

- Like traditional clusters, Pub/sub clusters are designed for many-many queue manager connectivity. In traditional clusters, cluster objects are automatically defined based on usage (e.g. put to a queue). The usage model is based on a putter using<br>a set of cluster queues (not necessarily defined on all queue managers in the cluster). Therefore i unlikely that all queue managers will actually be connected to all other queue managers by auto-defined channels.
- In Pub/sub clusters, cluster objects are automatically defined before usage, at the time the first cluster TOPIC is defined in the cluster. This is because the usage model is different to that of traditional clusters. Channels are required from any<br>queue manager to which a subscriber (for a cluster topic) is connected to all other queue managers s subscription can be fanned out to all the queue managers. Channels are also required back from any queue manager where a publisher (for a cluster topic) is connected to those queue managers which have a connected subscriber.<br>Therefore in Pub/sub Clusters it is much more likely that all queue managers will actually be connected to all before usage.
- A cluster topic host is a queue manager where a clustered TOPIC object is defined. Clustered TOPIC objects can be defined on any queue manager in the pub/sub cluster. When at least one clustered topic exists within a cluster the cluster<br>is a pub/sub cluster. It is recommended that all clustered TOPIC objects be identically defined on cluster topic cache records based on the clustered topic object that already exist in the cluster cache on other queue managers, will be usable within the cluster for a period of up to 30 days (or until the cache is refreshed). The clustered<br>TOPIC object can be redefined on a healthy queue manager. If a new object is not defined, up to 27
- There is no requirement that full repositories and topic hosts overlap, or indeed that they are separated. In pub/sub clusters that have just two highly available machines amongst many machines, it would be recommended to define both the highly<br>available machines as full repositories and cluster topic hosts. In pub/sub clusters with many highly av
- Although there is nothing wrong with having multiple identical definitions for a topic within a cluster, it adds administration<br>overhead when changing, so is probably a bad idea. Definitions must be kept consistent or it

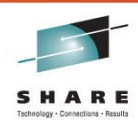

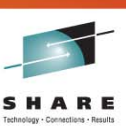

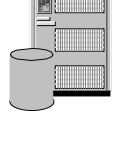

### **Change Propagation**

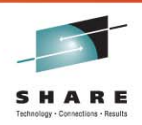

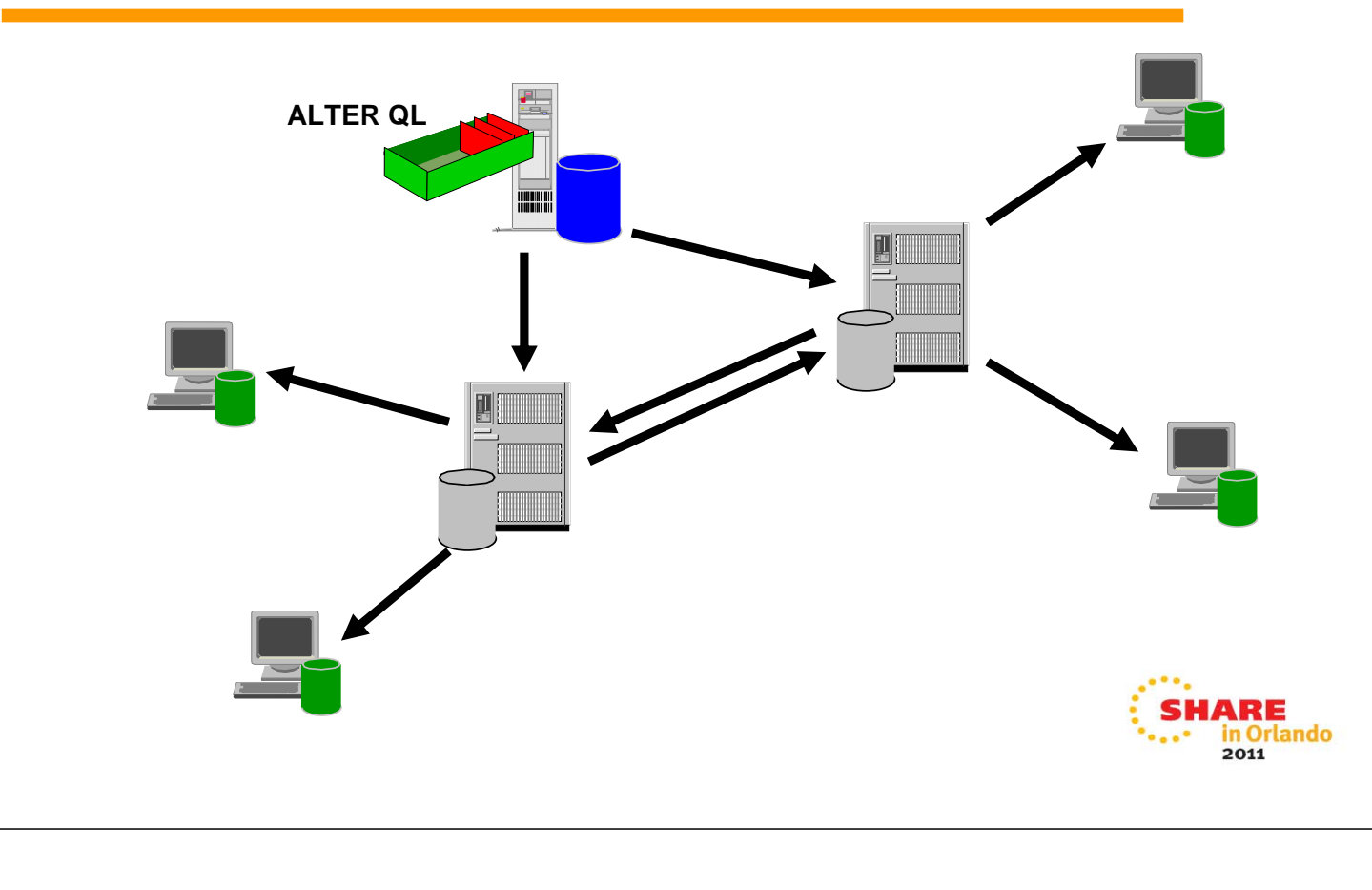

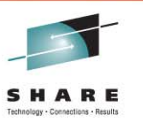

## **Change Propagation**

N O T E S • The important thing to note about change propagation is that notification of a change always starts at the queue manager where the change occurs. In a cluster, resources are defined, altered and deleted by the owner of the resource. This is because the owner of the resource is best placed to change the resource. When a resource changes, such as a queue, for example, that change is firstly reflected in the local queue manager. This queue manager then publishes the change to two full repositories to increase the likelihood of it reaching the network quickly. Full repositories publish the change to any other full repositories for which they have manually defined cluster sender channels and they also publish the change to any partial repositories which have subscribed for the resource that has been modified. • In this way a change applied to a locally owned resource is propagated to all repositories for that cluster and all client and server queue managers that have applications that have expressed interest in the resource at MQOPEN time. • Change propagation also needs to take place if a queue manager is being removed from the cluster. The resources that the queue manager owns in the cluster (any queues and its clusrcvr channels) should be deleted and these deletes will then get published around the cluster so that all the queue managers are aware of the changes. • Quite often what we have seen occurring is that a queue manager is removed without first deleting its cluster resources. This leaves a situation where the rest of the cluster thinks the queue manager still exists. If you find this has occurred, you will need to use the RESET CLUSTER command to force the removed queue managers definitions out of the cluster. This is discussed later in the presentation.

### **Taking a queue manager off-line for maintenance**

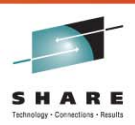

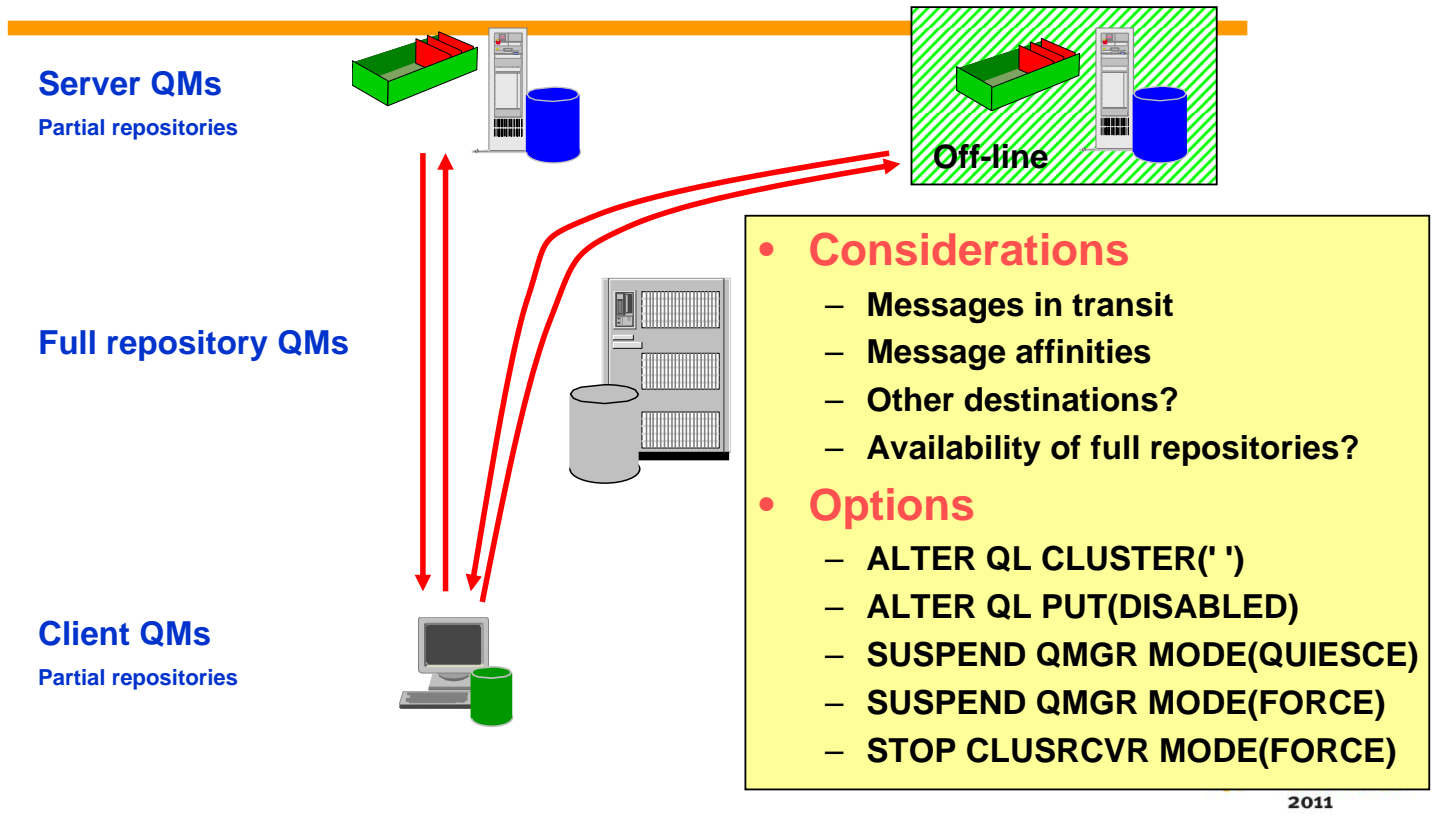

## **Taking a queue manager off-line for maintenance**

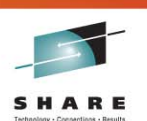

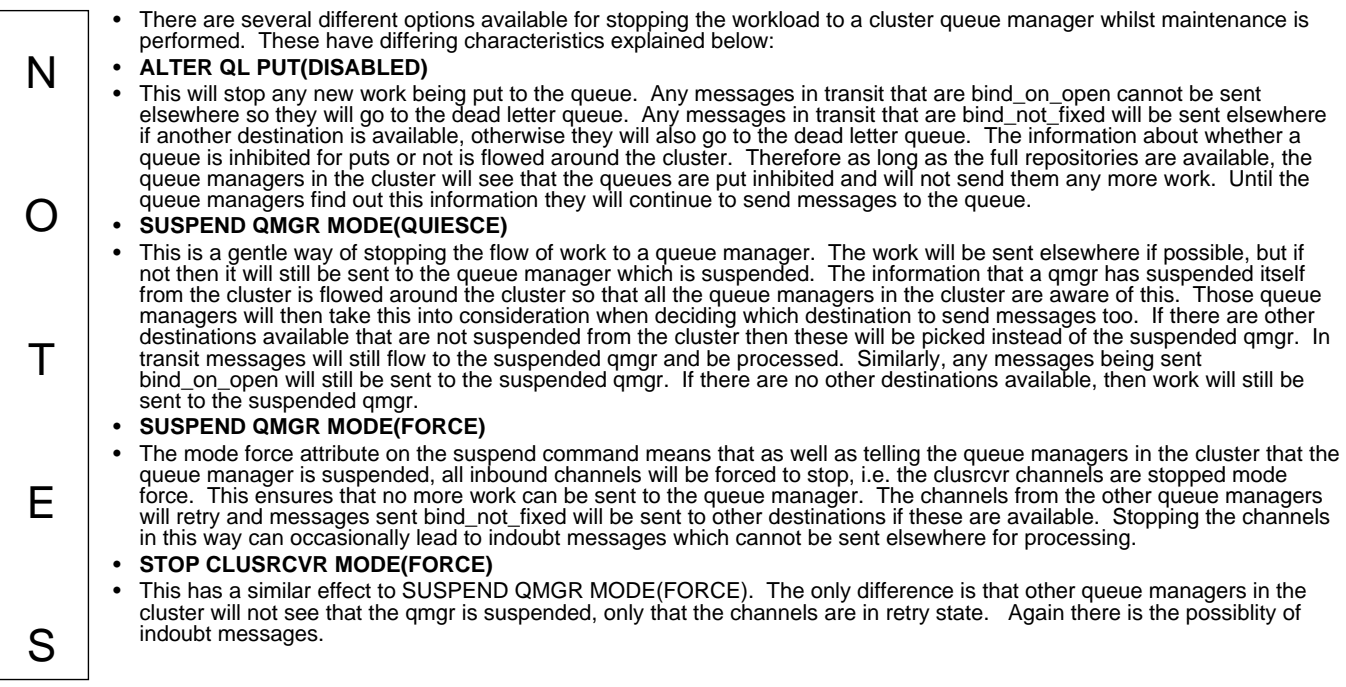

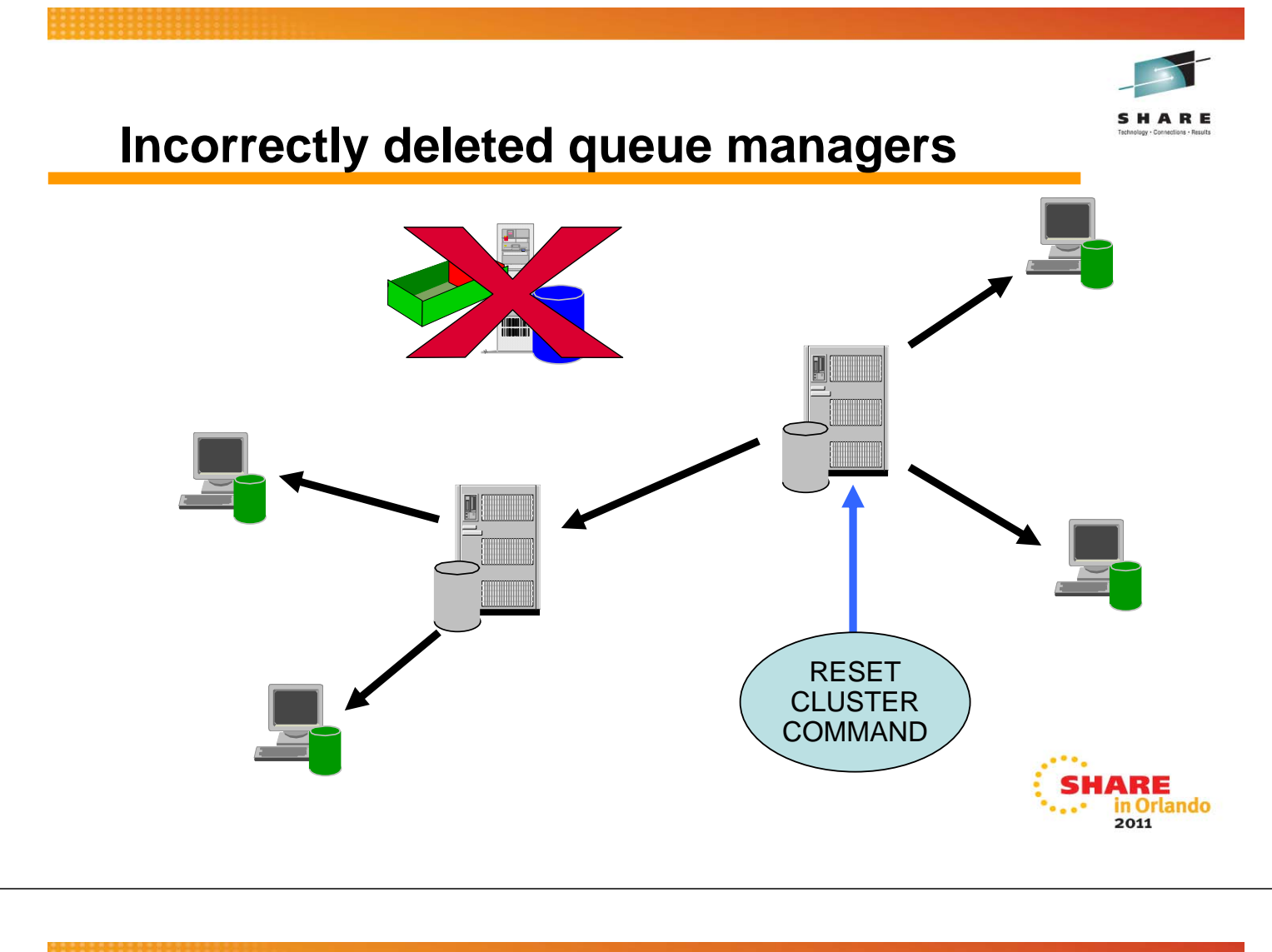

N

O

T

E

S

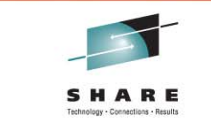

### **Incorrectly deleted queue managers**

- If a queue manager is deleted without first removing it from the cluster, then the rest of the queue managers in the cluster will still believe that the queue manager exists and will retain this information for up to 90 days. • Another way is required to tell the cluster to remove the information about the
	- deleted queue manager. The RESET CLUSTER command can be used to force a queue managers definitions to be deleted from the cluster. It has to be run on a Full Repository, as the Full Repositories know about all the cluster resources owned by the queue manager being removed and can then inform the other queue managers in the cluster to delete them.
- Quite often we see a situation where the deleted queue manager is recreated using a script, however the cluster treats this as a different queue manager, as each queue manager is assigned a unique queue manager identifier when it is created. This can lead to duplicate queue managers in the cluster. Once again the RESET CLUSTER command can be used to remove the old instance of the queue manager by deleting it by its queue manager identifier (QMID). The ability to force remove a queue manager by QMID was introduced in V5.3.

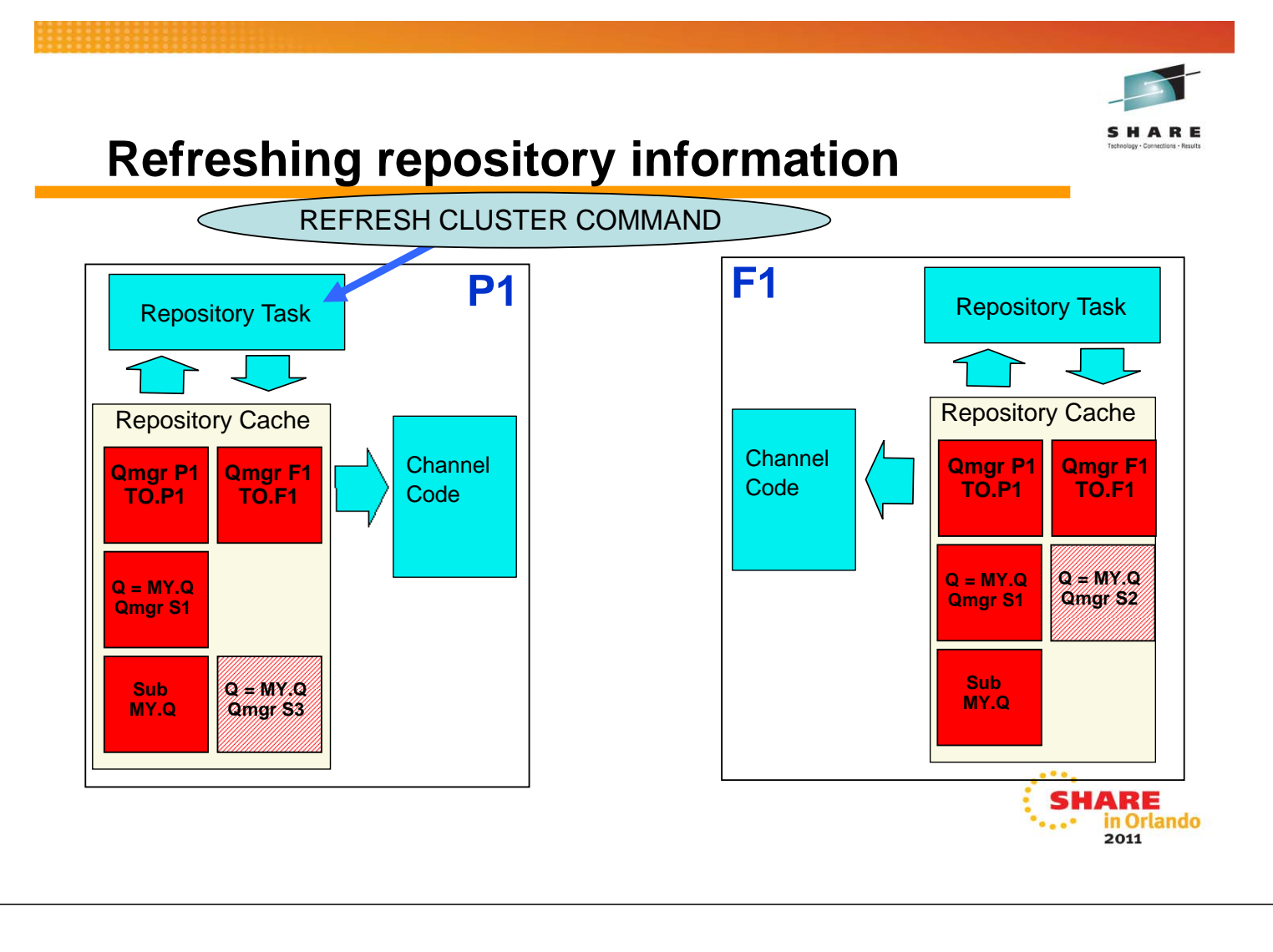

N

O

T

E

S

## **Refreshing repository information**

![](_page_35_Picture_3.jpeg)

- The diagram on the previous page shows a situation where the information held in the Partial Repositories cluster cache has become out of sync with the information held on the Full Repository. In this example, the Partial Repository believes that a queue called MY.Q is hosted by queue managers S1 and S3, but the Full Repository knows it is actually hosted by S1 and S2.
	- This discrepancy can be fixed by issuing the REFRESH CLUSTER command on the Partial Repository. The command tells the Partial Repository to delete the information it has built up about the cluster. This information will then be rebuilt over time, by requesting it from the Full Repositories.
	- It is not normally necessary to issue a REFRESH CLUSTER command except in one of the following circumstances:
		- Messages have been removed from either the SYSTEM.CLUSTER.COMMAND.QUEUE, or from another queue manager's SYSTEM.CLUSTER.TRANSMIT.QUEUE, where the destination queue is SYSTEM.CLUSTER.COMMAND.QUEUE on the queue manager in question.
		- Issuing a REFRESH CLUSTER command has been recommended by IBM® Service.
		- The CLUSRCVR channels were removed from a cluster, or their CONNAMEs were altered on two or more Full Repository queue managers while they could not communicate.
		- The same name has been used for a CLUSRCVR channel on more than one queue manager in a cluster, and as a result, messages destined for one of the queue managers have been delivered to another. In this case, the duplicates should be removed, and then a REFRESH CLUSTER command should be issued on the single remaining queue manager that has the CLUSRCVR definition.
		- RESET CLUSTER ACTION(FORCEREMOVE) was issued in error.
		- The queue manager has been restarted from an earlier point in time than it last finished, (for example, by restoring backed up data.)

### **Securing a cluster with SSL**

- **External CAs, Internal CAs or self-signed?**
- **Alter existing channels or define new channels?**
	- **NETPRTY**
	- **Must delete non-SSL channels**
- **SSLCAUTH**
- **DEFINE/ALTER CHANNEL**
	- **Ensure full repositories and cluster channels are healthy**
	- **Recommended order**
		- **Cluster receivers on all full repositories**
		- **Cluster senders on all full repositories**
		- **Cluster receivers on all partial repositories**
		- **Cluster senders on all partial repositories**
	- **Channels must be restarted to pick up changes**

## **Securing a cluster with SSL**

![](_page_36_Picture_187.jpeg)

![](_page_36_Picture_17.jpeg)

![](_page_36_Picture_18.jpeg)

rlando

2011

![](_page_36_Picture_19.jpeg)

#### **Implementation recommendations**

![](_page_37_Picture_2.jpeg)

- **Be clear about your requirements**
	- **Reduced system administration?**
	- **Workload balancing?**
- **Read the Queue Manager Clusters manual**
- **The tasks sections are useful Especially how to remove a queue manager from a cluster** • **Helps to experiment in a development/test environment**
	- **Before using commands (especially REFRESH CLUSTER) read the whole section for that command in the MQSC manual**
- **Usage notes contain important info**
- **Naming conventions**
	- **No one recommended convention consistency is the key**
	- **Document processes for production system changes**
		- **Add/remove queue manager to/from cluster**
		- **Take queue manager offline for maintenance**
- **Start small**
- **Have two Full Repositories** 
	- **Be careful about connecting them**
	- **Consider where you should host them**

![](_page_37_Figure_19.jpeg)

### **Implementation recommendations (continued)<sup>\*</sup>**

- **Be careful defining cluster topics in existing clusters** 
	- **Monitor the SYSTEM.CLUSTER.TRANSMIT.QUEUE** – **Per channel CURDEPTH (V6) – DIS CHSTATUS XQMSGSA**
	- **When debugging check that channels are healthy**
		- **Definition propagation: Path from one QM to another via FRs**
		- **Application: Path from application to queue manager hosting queue.**
	- **Consider how you will administrate and debug** 
		- **Monitor CSQX4.../AMQ94.. messages**
		- **MQRC\_UNKNOWN\_OBJECT\_NAME**
		- **"Where's my message?" (when there are now n cluster queues)**
- **Bind-not-fixed gives better availability**
	- **By default, bind-on-open is used**
- **Further Information in the Infocenter**
	- **Queue Manager Clusters**
	- **Script (MQSC) Command Reference**
	- **Publish/Subscribe User's Guide**

![](_page_37_Picture_36.jpeg)

### **Summary**

![](_page_38_Picture_2.jpeg)

- **The purpose of clustering**
- **Architecture**
	- **Channels, Full Repositories, cluster sizes**
	- **Defining and checking cluster queue managers**
	- **How Clustering works (System queues, queue discovery)**
- **New in V7**
	- **Pub/sub Clusters**
- **Using Clusters**
	- **Workload balancing**
	- **Message routing**
- **Further Considerations**
	- **RESET, REFRESH**
- **Recommendations**

![](_page_38_Picture_16.jpeg)